# **[ i n e t d o c . L I N U X ]**

# **Guide RNIS LINUX**

**Philippe Latu**

philippe.latu(at)linux-france.org

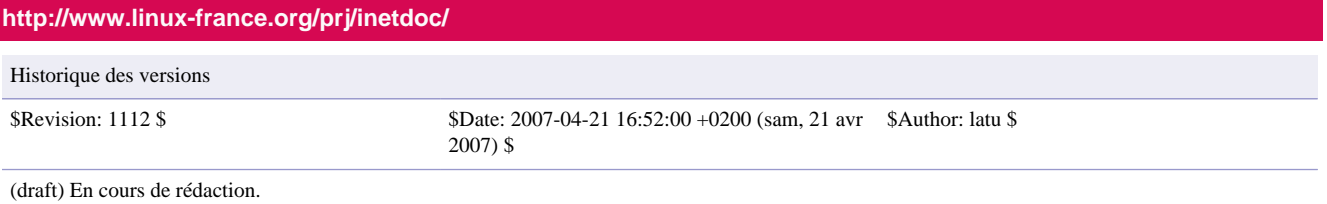

Ce guide présente les modes d'accès aux Réseaux Numériques à Intégration de Services (RNIS) avec le système GNU/Linux. Les accès à Internet avec ce type de réseau présentent de nombreux atouts tels que la transmission numérique et l'adaptation du débit à la demande. En termes de qualité et de débits, les connexions RNIS sont très supérieures aux connexions analogiques classiques. Les accès RNIS sont très largement déployés en Europe, aux Etas-Unis et au Japon. En France, la totalité du territoire est couverte par des réseaux RNIS et tant que les accès de type Digital Subscriber Line (DSL) ne sont pas disponibles à très grande échelle, Numéris reste le produit de choix adapté aux besoins de connexion à Internet des utilisateurs distants et des agences de taille moyenne. Les capacités d'interconnexion et l'évolutivité du système libre GNU/Linux sont parfaitement bien employées avec les accès RNIS. Ce guide est une illustration de ces formidables possibilités. On y trouve d'abord une description succinte de la technologie RNIS, de son intégration dans GNU/Linux et du matériel utilisé. On présente ensuite les fonctions du sous-système RNIS et enfin les types de connexion allant du poste client au serveur d'appels en passant par le routeur d'agence.

# Table des matières

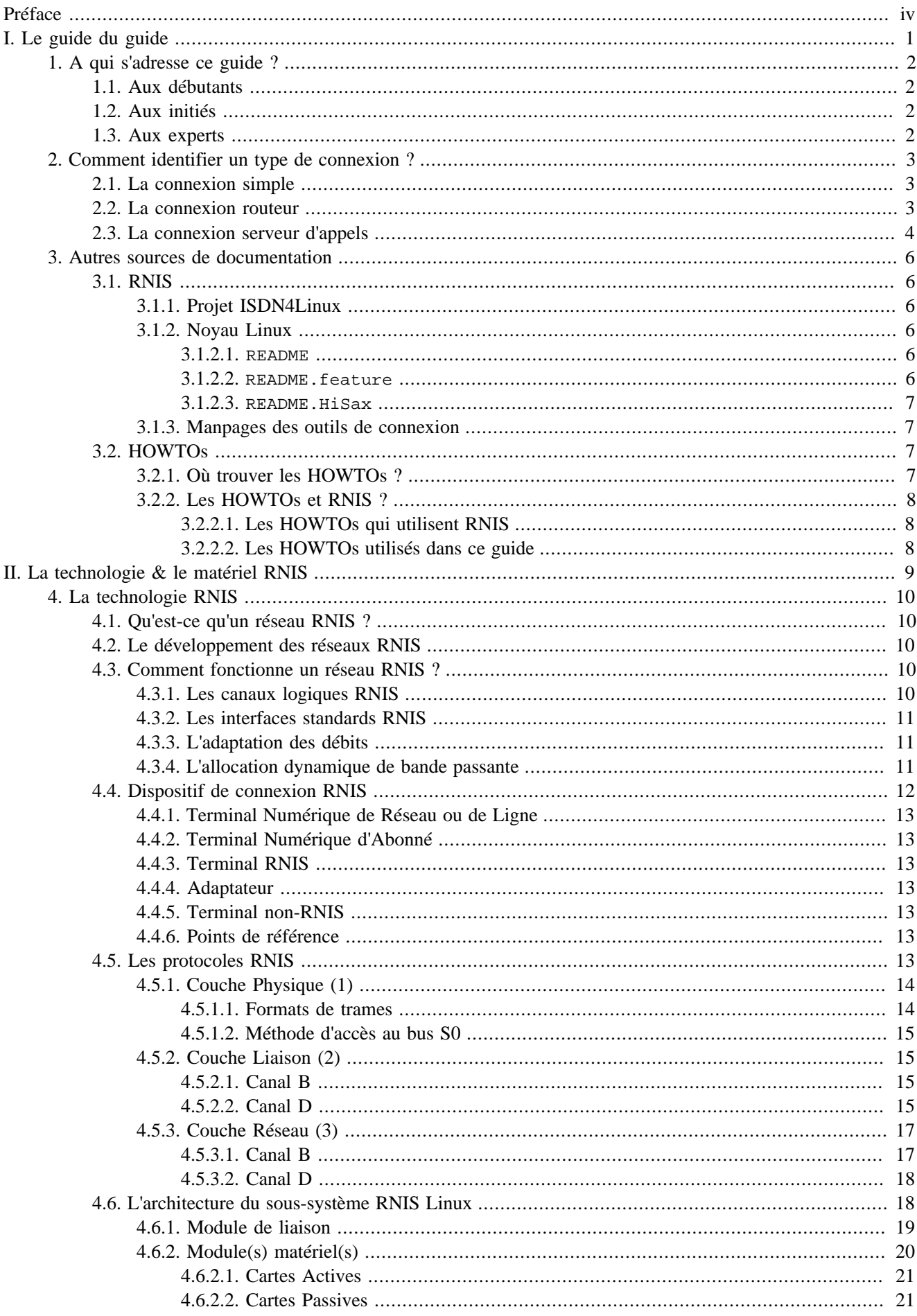

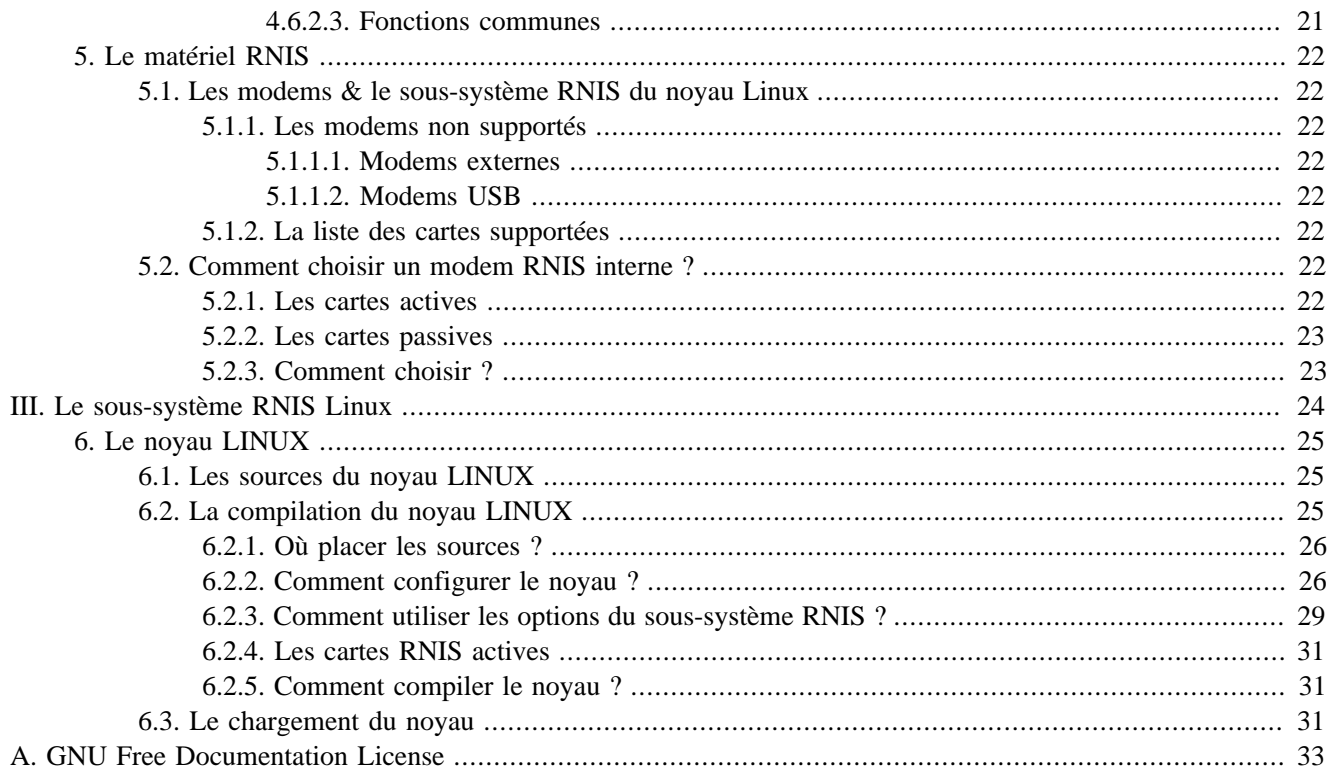

# <span id="page-3-0"></span>**Préface**

Ce guide correspond à la troisième génération de la documentation sur l'utilisation des connexions aux Réseaux Numériques à Intégration de Services (RNIS/ISDN ou Numéris®) avec le système libre GNU/Linux. Cette documentation a connu des évolutions importantes depuis l'origine. Tout a commencé en Décembre 1997, lorsque France Télécom a lancé une « opération pilote » qui préfigurait l'offre Numéris Itoo®. C'est à partir de cette époque que je me suis intéressé aux connexions RNIS.

La première génération de documentation ne traitait que de la connexion d'un poste unique en accès distant. La carte RNIS de la société [BeWAN](http://www.bewan.com)<sup>1</sup> que j'avais acquise au moment de l'installation de l'accès Numéris Itoo® n'était pas encore supportée par les noyaux GNU/Linux. Devant le succès de cette première expérience, j'ai pris en charge la coordination de la zone RNIS/ISDN de [Linux-France](http://www.linux-france.org/articles/connex/RNIS)<sup>2</sup>. Les cartes BeWAN utilisent un jeu de composants RNIS SIEMENS/INFINEON® très répandu. Le logiciel GNU/Linux correspondant à ces composants, le module HiSax, gère environ une quarantaine de cartes de différents constructeurs. L'intégration des cartes *BeWAN* dans les noyaux GNU/ Linux s'est donc faite sans difficultés à partir de la version 2.2.11. L'adaptation de la documentation à tous les types de cartes utilisables avec GNU/Linux ne posait pas non plus de problèmes. L'activité de coordination a permis d'organiser les contributions de nombreux autres utilisateurs de connexions RNIS. Ainsi, la seconde génération de documentation a été la synthèse d'un grand nombre d'expériences. Dans le même temps, les besoins d'utilisation ont peu a peu évolué vers l'interconnexion de réseaux locaux Ethernet avec RNIS.

Le marché SOHO (*Small Office Home Office*) étant en pleine croissance, il était logique qu'il y ait des retombées dans l'utilsation des systèmes libres. GNU/Linux est parfaitement adapté à ces applications. Il offre mêmes des fonctionnalités de contrôle de connexion très supérieures aux produits propriétaires : filtrage, traduction d'adresses, qualités de services et mise en forme du trafic réseau. Bien sûr, on retrouve aussi les logiciels originaux des services Internet : bind pour les noms de domaines, sendmail ou postfix pour le courrier électronique, apache pour le Web, etc.

Les documents originaux ou *HOWTO* correspondants aux services Internet utilisés utilisés sont référencés au chapitre sur les autres sources de documentation.

Cette troisième génération de documentation rassemble donc les éléments nécessaires à la mise en oeuvre des interconnexions utilisant les Réseaux Numériques à Intégration de Services (RNIS). Sa conception est résolument orientée réseau. Cette orientation doit permettre de répondre aux attentes de la majorité des utilisateurs qu'ils soient particuliers ou professionnels.

En ce qui concerne l'utilisation du système GNU/Linux, les différents processus de configuration présentés dans le guide sont **totalement** indépendants des distributions. Les utilisateurs, trop habitués au fonctionnement « boîte noire » des systèmes propriétaires, apprécieront sur le long terme cette démarche. Ces scripts de configuration sont utilisables aussi bien sur un antique PC486 ISA RedHat 5.1 que sur un serveur dernier cri.

L'objectif pédagogique de la présentation des différents modes d'interconnexion est de rendre le lecteur-utilisateur autonome dans la conception de **son** architecture réseau. Le développement de la capacité d'innovation et d'adaptation est un des points clés de l'utilisation des systèmes libres. La construction de ce guide se doit de respecter cette philosophie.

Remerciements : matériels *BeWAN* et *France Télécom*.

<sup>1</sup> <http://www.bewan.com>

<sup>2</sup> <http://www.linux-france.org/articles/connex/RNIS>

# **Partie I. Le guide du guide**

<span id="page-4-0"></span>Avant de plonger dans le vif du sujet, il est utile que le lecteur sache se repérer dans les différentes parties et chapitres de ce guide. Suivant l'expérience et le niveau de connaissances sur l'utilisation du système GNU/Linux et des accès RNIS, il est possible de passer certaines parties et chercher directement la réponse à un problème précis. Cette première partie « guide du guide » a justement pour but d'aider à trouver rapidement l'information recherchée.

En ce qui concerne le matériel, les informations sur les cartes-modems utilisables avec le *sous-système RNIS Linux* ([3ème partie\)](#page-27-0) sont données au Chapitre 5, *[Le matériel RNIS](#page-25-0)* : Le matériel RNIS.

# <span id="page-5-0"></span>**Chapitre 1. A qui s'adresse ce guide ?**

# **1.1. Aux débutants**

C'est avant tout aux débutants que ce guide s'adresse. C'est à ce niveau que l'apport de connaissances doit être maximal. Dans ce but, il est *très* vivement conseillé de suivre les parties et les chapitres dans l'ordre de la présentation. Même si vous ne suivez pas ce conseil, l'expérience montre que lorsque l'on débute sur un sujet en prenant la documentation dans le «désordre», on finit tout de même par en lire la totalité. Parfois même en reprenant tout au début.

- La [2ème partie](#page-12-0) traite des notions de fond sur la [technologie RNIS](#page-13-0) et le [matériel à utiliser](#page-25-0). Ces notions constituent le minimum vital à connaître sur la technologie réseau pour aborder la mise en oeuvre d'un accès RNIS.
- La [3ème partie](#page-27-0) traite de la configuration du [sous-système RNIS Linux,](#page-28-0) des outils de gestion de connexion et du chargement des modules qui pilotent la oules cartes RNIS.

# **1.2. Aux initiés**

Suivant le niveau d'expérience, il est évident que certaines parties du guide peuvent être survolées.

- Si vous avez de l'expérience sur les réseaux RNIS, vous pouvez passer à la [3ème partie](#page-27-0) et débuter avec le soussystème RNIS Linux.
- Si vous avez de l'expérience sur GNU/Linux, après avoir consulté la [2ème partie](#page-12-0) sur la technologie RNIS, vous pouvez passer rapidement la [3ème partie](#page-27-0) et débuter avec les types de connexion.

# **1.3. Aux experts**

A quoi peut bien servir un guide comme celui-ci pour un expert ? À ceux qui seraient tentés de répondre *rien* sans autre forme de commentaire, je dirai que *SI*, ce guide peut vous être utile. Non seulement, il présente une synthèse sur l'état de l'art de l'utilisation des accès RNIS, mais il permet de faire découvrir, à un spécialiste des solutions propriétaires, l'étendue des possibilités du système GNU/Linux.

Enfin, le plus important, ce guide a besoin de votre *expertise* pour être corrigé, complété et amélioré. Cette 3ème génération de documentation est déjà le fruit de l'expérience de nombreux utilisateurs. Ce guide suit le principe de base du développement du système GNU/Linux : il s'adapte continuellement aux besoins des utilisateurs.

# <span id="page-6-0"></span>**Chapitre 2. Comment identifier un type de connexion ?**

La correspondance entre le problème que l'on cherche à résoudre et l'organisation des documentations constitue la principale difficulté. Si les 3 premières parties de ce guide sont facilement identifiables, la 4ème partie pose quelques soucis. En effet, il existe de multiples dénominations pour une même configuration d'interconnexion. C'est la rançon du succès commercial du segment de marché SOHO : *Small Office Home Office*. Il est aussi parfois difficile de reconnaître les différentes variantes autour d'un même type de connexion. Ce chapitre a donc pour but de préciser les caractéristiques des 3 types de connexions élémentaires utilisés dans la 4ème partie du guide.

# **2.1. La connexion simple**

La connexion simple correspond à l'utilisation d'un poste unique en accès distant.

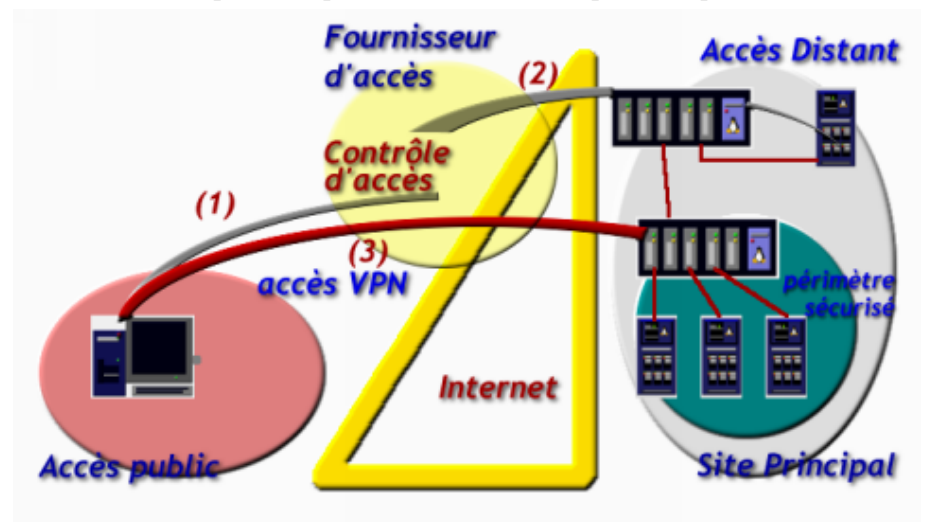

#### [Réseau Privé Virtuel d'accès distant - vue complète](http://www.linux-france.org/prj/inetdoc/guides/rnis/images/rem-access-vpn.png)<sup>1</sup>

C'est la configuration minimale. Le poste ne contient qu'une interface RNIS. C'est à partir de ce type de configuration que l'on présente :

- l'utilisation des outils de gestion de connexion : **isdnctrl**, **ipppd**, etc,
- les scripts de paramétrage de ces outils.

#### Autres appelations

- utilisateur : nomade, distant, télétravail.
- accès : distant.

Variante du type de connexion : *Remote Access VPN*

Un utilisateur nomade peut accéder aux réseaux privés virtuels (*Virtual Private Network* : VPN) en mode transport à partir d'une connexion RNIS.

Étapes à suivre :

- 1. [3ème partie](#page-27-0) : choix de l'interface RNIS, compilation du noyau, des outils et chargement des modules au démarrage du poste.
- 2. Scripts manuels et contrôle de la connexion.

# **2.2. La connexion routeur**

La connexion routeur correspond au partage d'un accès Internet via RNIS sur un réseau local.

<sup>1</sup> <http://www.linux-france.org/prj/inetdoc/guides/rnis/images/rem-access-vpn.png>

<span id="page-7-0"></span>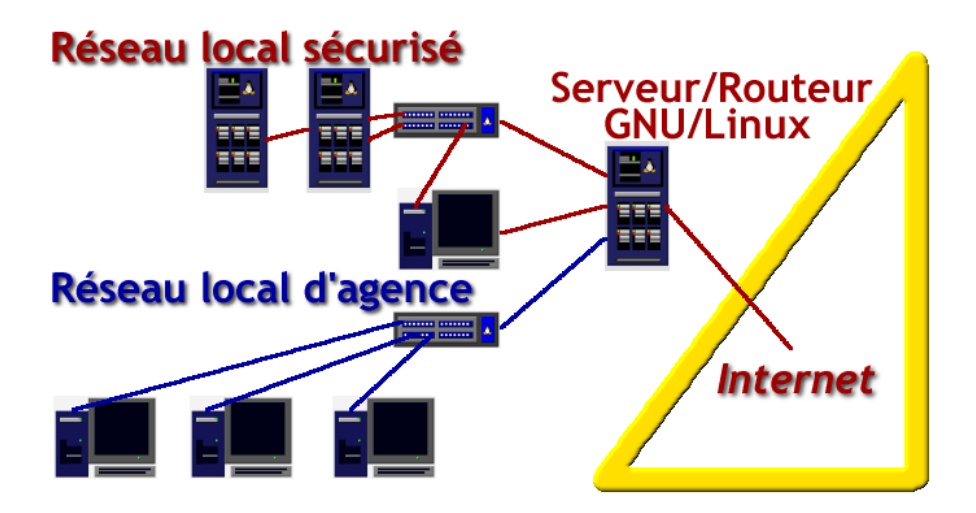

#### [Appel externe - vue complète](http://www.linux-france.org/prj/inetdoc/guides/rnis/images/dialout.png)<sup>2</sup>

- **Autres appelations** : accès partagé, *dialout router*, routeur d'agence ou équipement SOHO (*Small Office Home Office*).
- **Variante du type de connexion** : *Intranet VPN*. Comme dans le cas précédent, le routeur d'agence peut être intégré dans des réseaux privés virtuels en mode tunnel avec un autre routeur via une connexion RNIS.
- **Etapes à suivre** :
	- 1. [3ème partie](#page-27-0) : choix des interfaces RNIS et Ethernet, compilation du noyau, des outils et chargement des modules au démarrage du poste.
	- 2. Paramétrage des scripts et configuration de l'interconnexion. Contrôle des accès au réseau local.

# **2.3. La connexion serveur d'appels**

La connexion serveur d'appels correspond à la fourniture d'accès via RNIS à des utilisateurs nomades ou à des sites distants. Cette configuration revient à jouer le rôle d'un fournisseur d'accès Internet (FAI).

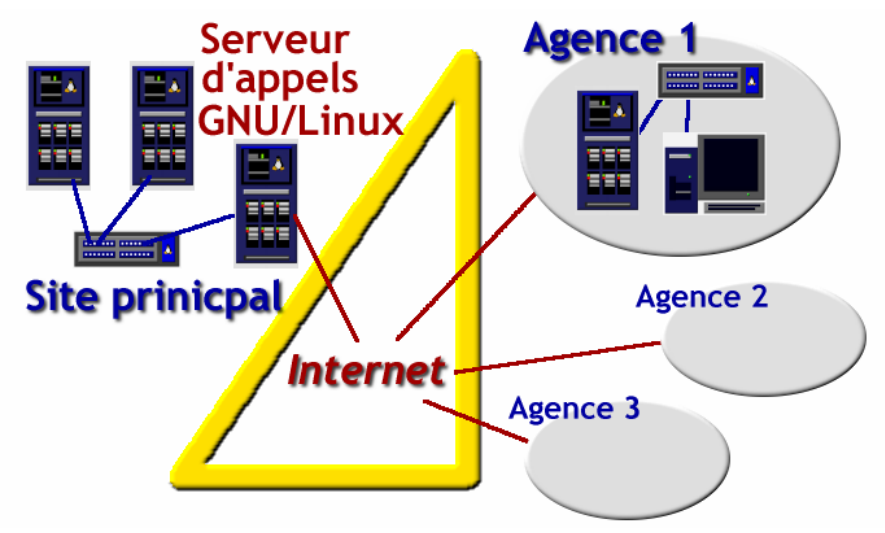

#### [Serveur d'appel - vue complète](http://www.linux-france.org/prj/inetdoc/guides/rnis/images/dialin.png)<sup>3</sup>

- **Autres appelations** : serveur d'accès partagé, *dialin router* ou serveur SOHO (*Small Office Home Office*).
- **Variante du type de connexion** : *Intranet VPN*. Comme dans les deux cas précédents, le serveur d'appels peut être intégré dans des réseaux privés virtuels en mode tunnel avec un autre routeur via une connexion RNIS.
- **Etapes à suivre** :

<sup>&</sup>lt;sup>2</sup> <http://www.linux-france.org/prj/inetdoc/guides/rnis/images/dialout.png>

<sup>3</sup> <http://www.linux-france.org/prj/inetdoc/guides/rnis/images/dialin.png>

- 1. [3ème partie](#page-27-0) : choix des interfaces RNIS et Ethernet, compilation du noyau, des outils et chargement des modules au démarrage du poste.
- 2. Paramétrage des scripts et configuration de l'interconnexion. Contrôle des accès téléphoniques.

# <span id="page-9-0"></span>**Chapitre 3. Autres sources de documentation**

Le *Guide RNIS Linux* ne peut prétendre répondre à toutes les questions de façon exhaustive. Il a pour but d'apporter des informations complémentaires aux documentations existantes sur RNIS & Linux. Le guide aborde l'utilisation du soussystème RNIS Linux sous l'angle de la mise en oeuvre des interconnexions réseau. Ce chapitre est donc une description simplifée des autres documentations existantes sur *isdn4linux* et des HOWTOS qui abordent les connexions RNIS.

# **3.1. RNIS**

# **3.1.1. Projet ISDN4Linux**

Le projet *[ISDN4Linux](http://www.isdn4linux.de)*<sup>1</sup> rassemble toutes les informations sur le développement du sous-système RNIS Linux. Il propose deux types de documentation :

- *[ISDN4Linux FAQ](http://www.isdn4linux.de/faq/)*<sup>2</sup> : Selon son coordinateur : « La FAQ contient tout ce qu'un utilisateur utilisant isdn4linux doit savoir sur RNIS avec Linux ainsi que des renseignements pour utiliser au mieux les fonctionnalités d'isdn4linux. » **Il s'agit, incontestablement de la première source de documentation sur isdn4linux.**
- *[ISDN4Linux Workshop](http://www.isdn4linux.de/workshop/)*<sup>3</sup> : Cette rubrique contient le compte rendu de la conférence des développeurs isdn4linux la plus récente. Elle traite de l'architecture du sous-système RNIS Linux, de l'organisation des modules du noyau et donne un exemple complet de programme d'interface matérielle pour le jeu de composants *HiSax*.

# **3.1.2. Noyau Linux**

#### kernelspace

Le répertoire /usr/src/linux/Documentation/isdn/ contient des fichiers README très précieux pour l'utilisation du sous-système RNIS Linux.

- README pour les caractéristiques générales de la couche liaison ; voir [Section 3.1.2.1, «](#page-9-0) README ».
- README.feature pour les fonctionnalités importantes ; voir Section 3.1.2.2, « [README.feature](#page-9-0) ».
- README. yourdriver pour chaque famille de composants ; voir [Section 3.1.2.3, «](#page-10-0) README. HiSax ».

### **3.1.2.1. README**

Ce fichier rassemble de nombreuses caractéristiques techniques essentielles sur :

- l'utilisation des interfaces matérielles, leur nombre et leur nature :
	- connexion directe pour les tests & la mise au point : *rawip*,
	- émulation modem et syntaxe des commandes Hayes (ATxxxx) : /dev/ttyI\*.
	- informations sur l'état de la ligne : /dev/isdninfo.
- l'application **isdnctrl** de contrôle des paramètres du niveau liaison.

#### **3.1.2.2. README.feature**

README.x25 est un exemple tout à fait caractéristique. Il présente :

- les conditions d'utilisation de la fonction (scénarios, exemples),
- les mises en garde minimales quant à l'utilisation de la fonction,
- le choix des options réseau du noyau correspondant à la fonction étudiée,

<sup>1</sup> <http://www.isdn4linux.de>

<span id="page-10-0"></span>• les modalités d'utilisation de la fonction, généralement les options de la commande **isdnctrl**.

#### **3.1.2.3. README.HiSax**

*HiSax* est le nom du logiciel de pilotage des cartes RNIS passives qui utilisent les composants SIEMENS/INFINEON. Ces composants sont très répandus et ils sont utilisés par un grand nombre de constructeurs. Il existe plusieurs autres « familles » de composants. Voir [Section 5.1.2, « La liste des cartes supportées »](#page-25-0).

Le fichier README.HiSax présente :

- la liste des cartes supportées qui utilisent la famille de composants,
- le chargement du module avec ses paramètres : type de carte, protocole, entrées/sorties,
- un exemple des messages du noyau au chargement du module,
- la commande **hisaxctrl** qui règle les différents niveaux de messages sur l'interface /dev/isdnctrl0.

### **3.1.3. Manpages des outils de connexion**

userspace

Les manpages sont aussi une source essentielle d'information. Chaque outil du paquet *isdn4k-utils* possède une page de manuel.

- La commande **man isdnctrl** donne la liste des options de configuration des interfaces. [COMPLETER xref annexe manpage ->isdnctrl]
- La commande **man ipppd** donne la liste des options de contrôle de connexion. [COMPLETER xref annexe manpage ->ipppd]
- La commande **man isdn\_cause** donne la liste des codes d'erreurs renvoyés sur le canal D en cas d'echec lors d'un appel. [COMPLETER xref annexe manpage ->isdn\_cause]

# **3.2. HOWTOs**

Le système de documentation GNU/Linux est basé sur les HOWTOs : « Comment faire pour ? ». Ces documents sont coordonnés par le *[Linux Documentation Project](http://en.tldp.org)*<sup>4</sup> (LDP). Pour obtenir la liste des sujets traités, consulter le [HOWTO-](http://en.tldp.org/HOWTO/HOWTO-INDEX/howtos.html)[INDEX](http://en.tldp.org/HOWTO/HOWTO-INDEX/howtos.html)<sup>5</sup>.

# **3.2.1. Où trouver les HOWTOs ?**

En anglais :

- A partir du site : [http://www.linuxdoc.org.](http://www.linuxdoc.org)
- Sur les sites FTP :<ftp://metalab.unc.edu/pub/Linux/docs/HOWTO> et [ftp://tsx-11.mit.edu/pub/linux/docs/HOWTO.](ftp://tsx-11.mit.edu/pub/linux/docs/HOWTO)
- Sur un système Linux « bien » configuré dans le répertoire : /usr/doc/HOWTO/.

En français :

- A partir du site : <http://www.traduc.org>.
- Sur le site FTP : [ftp://metalab.unc.edu/pub/Linux/docs/HOWTO/translations/fr/.](ftp://metalab.unc.edu/pub/Linux/docs/HOWTO/translations/fr/)
- Sur le site : [http://www.freenix.org/unix/linux/HOWTO.](http://www.freenix.org/unix/linux/HOWTO)
- Sur un système Linux « bien » configuré dans le répertoire : /usr/doc/HOWTO/HTML/fr/.

4 <http://en.tldp.org>

<sup>5</sup> <http://en.tldp.org/HOWTO/HOWTO-INDEX/howtos.html>

# <span id="page-11-0"></span>**3.2.2. Les HOWTOs et RNIS ?**

Il existe un document [ISDN-HOWTO en allemand](http://www.franken.de/users/klaus/)<sup>6</sup> dont la maintenance a été abandonnée en Mai 1999. Cet ISDN-HOWTO n'ayant jamais été traduit en anglais, il n'a jamais été intégré au LDP. Les documents HOWTOs référencés ci-après correspondent à 2 catégories :

- les HOWTOs qui utilisent les connexions RNIS,
- les HOWTOs dont le thème est utilisé dans ce guide.

### **3.2.2.1. Les HOWTOs qui utilisent RNIS**

Il y a très peu de documents du LDP qui abordent les connexions RNIS.

- [The Linux Networking Overview HOWTO](http://www.linuxdoc.org/HOWTO/Networking-Overview-HOWTO-3.html)<sup>7</sup>
- [mini-HOWTO install qmail with MH: ISDN](http://www.linuxdoc.org/HOWTO/mini/Qmail%2BMH-8.html)<sup>8</sup>
- [The Belgian HOWTO: Setting up Internet \(Belgian ISP information\)](http://www.linuxdoc.org/HOWTO/Belgian-HOWTO-3.html)<sup>9</sup>
- [The Linux BootPrompt-HowTo: Serial and ISDN Drivers](http://www.linuxdoc.org/HOWTO/BootPrompt-HOWTO-9.html)<sup>10</sup>

### **3.2.2.2. Les HOWTOs utilisés dans ce guide**

Les documents HOWTOs référencés ci-après traitent des services Internet mis en oeuvre avec les connexions RNIS.

- La compilation du noyau : The Linux Kernel  $HOWTO<sup>11</sup>$ .
- L'interconnexion avec filtrage : [Rusty's Remarkably Unreliable Guides](http://netfilter.kernelnotes.org/unreliable-guides/)<sup>12</sup>.
- Les services d'un réseau d'agence : [Setting Up Your New Domain Mini-HOWTO](http://www.linuxdoc.org/HOWTO/Securing-Domain-HOWTO.html)<sup>13</sup>.
- Le service de noms de domaines : DNS  $HOWTO<sup>14</sup>$ .
- Le courrier électronique : [Mail Administrator HOWTO](http://www.linuxdoc.org/HOWTO/Mail-Administrator-HOWTO.html)<sup>15</sup>.
- Le Web : [WWW HOWTO](http://www.linuxdoc.org/HOWTO/WWW-HOWTO.html) $^{16}$ .

<sup>6</sup> <http://www.franken.de/users/klaus/>

# **Partie II. La technologie & le matériel RNIS**

<span id="page-12-0"></span>Avant d'étudier en détails l'utilisation du logiciel du sous-système RNIS du noyau Linux : *ISDN4Linux*, il faut être capable d'identifier les éléments physiques des connexions RNIS et les différents protocoles utilisés avec ces connexions. Cette 2ème partie comprend donc deux chapitres. Un premier chapitre sur [la technologie RNIS](#page-13-0) : les éléments physiques définis par les normalisations et les protocoles. Un second chapitre sur [le matériel](#page-25-0) utilisable avec le sous-système RNIS du noyau Linux : les types de modems internes RNIS et quelques critères de choix.

# <span id="page-13-0"></span>**Chapitre 4. La technologie RNIS**

Ce chapitre est une présentation rapide des éléments importants de la technologie RNIS. Il doit permettre de se repérer entre les éléments des connexions RNIS et les différents protocoles utilisés. La présentation est orientée service de transmission sur réseaux de données : *Bearer Services*. Les autres services téléphoniques ne sont pas traités : télephonie, fax, vidéo, etc.

# **4.1. Qu'est-ce qu'un réseau RNIS ?**

L'architecture des Réseaux Numériques à Intégration de Services (RNIS) a été conçue pour associer la voix, les données, la vidéo et tout autre application ou service. Cette architecture peut être vue comme une évolution des réseaux téléphoniques existants. Les réseaux RNIS *bande de base* fournissent des services à faible débit : de 64Kbps à 2Mbps. L'actuelle technologie ATM dédiée au réseaux grandes distances (WAN) faisait à l'origine partie des définitions RNIS sous la dénomination RNIS *large bande* pour les services à haut débit : de 10Mbps à 622Mbps.

Avec RNIS, les sites régionaux et internationaux de petite taille peuvent se connecter aux réseaux d'entreprises à un coût mieux adapté à la consommation réelle qu'avec des lignes spécialisées. Les *liaisons à la demande* RNIS peuvent être utilisées soit pour remplacer les lignes spécialisées, soit en complément pour augmenter la bande passante ou assurer une redondance. Avec ces mêmes liaisons, les sites ou les utilisateurs distants peuvent accéder efficacement aux ressources critiques à travers l'Internet en toute sécurité. Voir Chapitre 2, *[Comment identifier un type de connexion ?](#page-6-0)*.

# **4.2. Le développement des réseaux RNIS**

*[L'Union Internationale des Télécommunication](http://www.itu.int)*<sup>1</sup> (ITU) a défini la technologie RNIS comme un réseau fournissant une connectivité numérique de bout en bout avec une grande variété de services. Deux caractéristiques importantes des réseaux RNIS les distinguent des réseaux téléphoniques traditionnels :

- Les connexions sont numériques d'une extrémité à l'autre,
- RNIS définit un jeu de protocoles d'interface utilisateur/réseau standard. De cette façon, tous les équipements RNIS utilisent les mêmes connexions physiques et les mêmes protocoles de signalisation pour accéder aux services.

RNIS combine la large couverture géographique d'un réseau téléphonique avec la capacité de transport d'un réseau de données supportant simultanément la voix, les données et la vidéo.

En France, les connexions RNIS sont disponibles sous la dénomination commerciale Numéris®. Le réseau national de télécommunication a été entièrement numérisé et les protocoles d'accès implantés par France Télécom™ sont conformes au standard Euro-ISDN publié par [l'ETSI](http://www.etsi.org)<sup>2</sup> et [l'ITU](http://www.itu.int)<sup>3</sup>.

# **4.3. Comment fonctionne un réseau RNIS ?**

Dans un réseau téléphonique analogique, une boucle sur une paire torsadée de fils de cuivre entre le commutateur central de la compagnie de télécommunication et l'abonné supporte un canal de transmission unique. Ce canal ne traite qu'un seul service simultanément : la voix ou les données. Avec un Réseau Numérique à Intégration de Services, la même paire torsadée est divisée en plusieurs canaux logiques.

# **4.3.1. Les canaux logiques RNIS**

RNIS définit deux types de canaux logiques que l'on distingue par leurs fonctions et leurs débits.

- Les canaux B transmettent à un débit de 64Kbps en commutation de circuit ou de paquet les informations utilisateur : voix, données, fax. Tous les services réseau sont accessibles à partir des canaux B.
- Les canaux D transmettent à un débit de 16Kbps en [accès de base](#page-14-0) et 64Kbps en [accès primaire](#page-14-0). Ils supportent les informations de signalisation : appels, établissement des connexions, demandes de services, routage des données sur les canaux B et enfin libération des connexions. Ces informations de signalisation ont été conçues pour cheminer sur un réseau totalement distinct des canaux B. C'est cette signalisation hors bande qui donne aux réseaux RNIS des

<sup>&</sup>lt;sup>1</sup> <http://www.itu.int>

<sup>2</sup> <http://www.etsi.org>

 $3$  <http://www.itu.int>

<span id="page-14-0"></span>temps d'établissement de connexion rapides (environ 4 secondes) relativement aux réseaux analogiques (environ 40 secondes). Il est aussi possible de transmettre des données utilisateur à travers les canaux D (protocole X.31b), mais comme le débit de ces canaux est limité ce type d'utilisation est rare.

# **4.3.2. Les interfaces standards RNIS**

Une interface d'accès à un réseau RNIS est une association de canaux B et D. Il existe deux interfaces standards. Elles correspondent à deux catégories d'utilisation distinctes :

- Résidentielle : utilisation simultanée des services téléphoniques et d'une connexion Internet.
- Professionnelle : utilisation d'un commutateur téléphonique (PABX) et/ou d'un routeur d'agence.

Dans les deux cas, le nombre de canaux utilisés peut varier suivant les besoins. Le débit maximum étant fixé par le type d'interface.

Accès de base

L'accès de base ou *Basic Rate Interface* (BRI) comprend 2 canaux B et un canal D pour la signalisation : 2B+D.

Accès primaire

L'accès primaire ou *Primary Rate Interface* (PRI) comprend 30 canaux B et un canal D à 64Kbps en Europe : 30B +D. Aux Etats-Unis et au Japon la définition est différente : 23B+D. Seule la protection des marchés explique les différences de définition entre l'Europe, les Etats-Unis et le Japon. Cet accès est l'équivalent RNIS des liaisons T1/E1 à 2,048Mbps et 1,544Mbps.

## **4.3.3. L'adaptation des débits**

Les équipements non-RNIS n'ont pas nécessairement des débits compatibles avec la définition du canal B : 64Kbps. Dans ce cas, les adaptateurs de terminal (TA) réalisent une adaptation en réduisant le débit effectif du canal B jusqu'à une valeur compatible avec le dispositif non-RNIS.

Il existe 2 protocoles de gestion d'adaptation : V.110 très utilisé en Europe et V.120 aux Etats-Unis. Ces 2 protocoles gèrent les transmissions synchrones et asynchrones. Le protocole V.110 peut fonctionner avec le sous-système RNIS Linux ([3ème partie\)](#page-27-0) et un téléphone cellulaire GSM par exemple. C'est au prestataire de téléphonie cellulaire de fournir la passerelle RNIS/V.110.

## **4.3.4. L'allocation dynamique de bande passante**

La bande passante dynamique ou l'allocation de canaux est obtenue par l'agrégation des canaux B. On obtient ainsi une bande passante maximale de 128Kbps pour [l'accès de base](#page-14-0) (BRI) et de 1,920Mbps (30 canaux à 64Kbps) pour [l'accès primaire](#page-14-0) en Europe.

Cette fonctionnalité permet d'adapter le débit et donc le coût de communication aux besoins effectifs pour les flux entrants et sortants. Suivant les heures de la journée ou les jours de la semaine, les besoins de connectivité varient fortement. Il est possible que le coût forfaitaire d'utilisation d'une ligne spécialisée soit supérieur au coût en temps de communication d'une liaison RNIS, lorsque cette dernière utilise correctement la bande passante à la demande en ouvrant/fermant les connexions aux heures choisies.

Il existe 2 techniques pour agréger les canaux B appelées *bonding* et *bundling*.

- Le *bonding* travaille au niveau 1 (couche physique) du modèle OSI. Il assure une synchronisation au niveau bit. Cette technique nécessite donc un matériel spécifique. Elle est surtout utilisée dans les équipements dédiés de visioconférence et très peu dans les équipements de réseaux de données.
- Le *bundling* est une technique générique qui travaille au niveau 2 (couche liaison) du modèle OSI. Dans le cas d'une connexion RNIS, elle permet d'ouvrir simultanément plusieurs canaux B entre 2 systèmes. Le standard ML-PPP implanté dans le sous-système RNIS Linux ([3ème partie](#page-27-0)) décrit comment séparer, recombiner et séquencer des datagrammes sur plusieurs canaux B pour créer une connexion logique unique. Ce standard est dédié au protocole *[Linux PPP HOWTO](http://www.tldp.org/HOWTO/PPP-HOWTO/)*<sup>4</sup> , le protocole de niveau liaison le plus utilisé avec le modèle TCP/IP pour les accès téléphoniques. Les documents RFC1717 *[The PPP Multilink Protocol \(MP\)](http://www.faqs.org/rfcs/rfc1717.html)*<sup>5</sup> puis RFC1990 décrivent le logiciel de niveau liaison associé à PPP.

# <span id="page-15-0"></span>**4.4. Dispositif de connexion RNIS**

La configuration physique vue du côté de l'utilisateur RNIS est divisée en groupes fonctionnels séparés par des points de référence. Un groupe fonctionnel est une association particulière d'équipements qui assurent un ensemble de fonctions RNIS. Les points de référence sont les limites qui séparent les différents groupes fonctionnels. A chacun de ces points de référence correspond une interface standard à laquelle les fournisseurs d'équipements doivent se conformer. Ces interfaces standards ont aussi pour but de permettre à l'utilisateur de choisir son équipement librement.

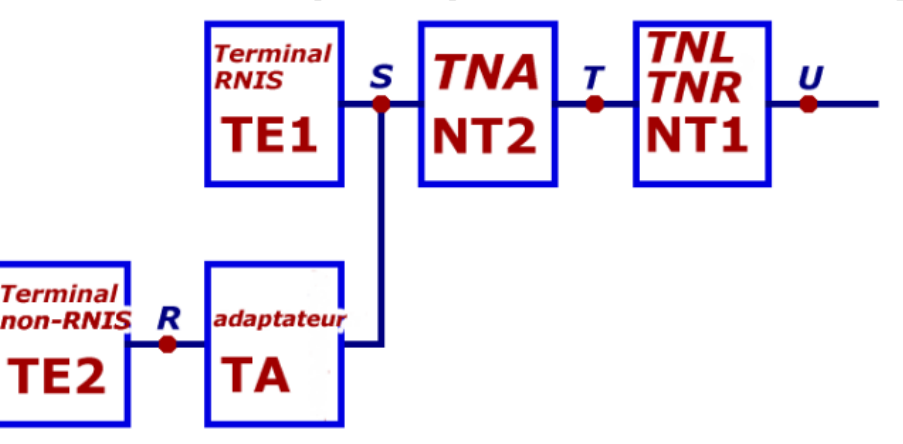

- R, S, T, U : points de références
- *TNL-TNR*/NT1 : *Terminal Numérique de Ligne*-*Terminal Numérique de Réseau*/Network Termination 1
- *TNA*/NT2 : *Terminal Numérique d'abonné*/Network Termination 2
- *Terminal RNIS*/TE1 : Terminal Equipment 1
- *Adaptateur*/TA : Terminal Adapter
- *Terminal non-RNIS*/TE2 : Terminal Equipment 2

Le schéma ci-dessus fait apparaître les dénominations françaises *en italique* et anglo-saxonnes. Suivant la répartition entre opérateurs téléphoniques de la prise en charge des liaisons, il peut y avoir des regroupements entre groupes fonctionnels. En France la question du « dégroupage » est d'actualité avec l'arrivée de nouveaux opérateurs téléphoniques.

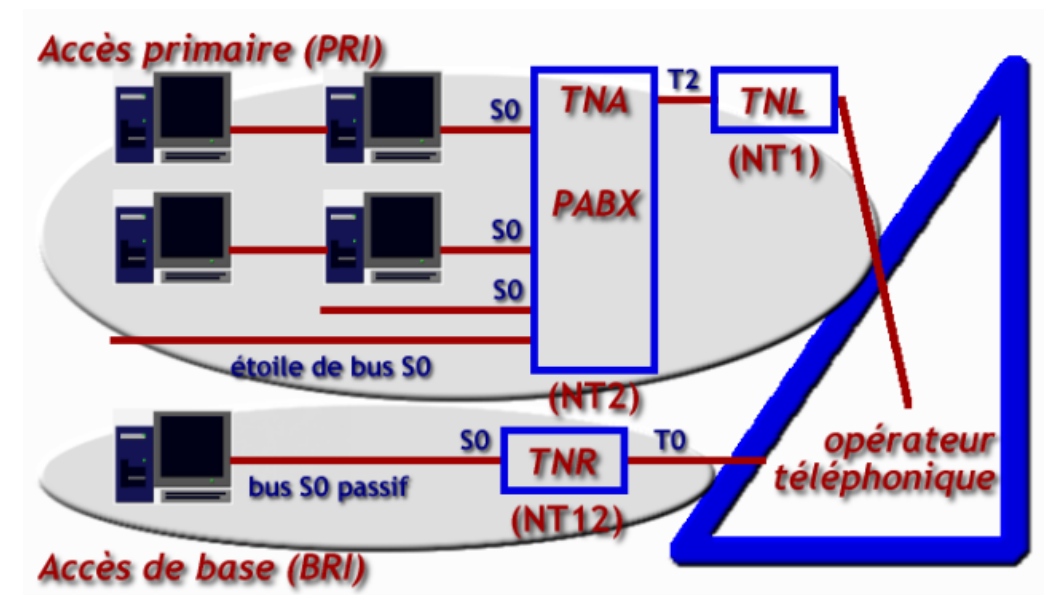

Topologies des installations RNIS

- Pour un accès de base (BRI), l'appelation est *Terminal Numérique de Réseau*. Le *TNR* comprend les deux groupes NT1 et NT2. Il n'existe pas de *TNA*. En France, les offres Numéris DUO® et Numéris Itoo® de France Télécom™ utilisent des TNR-G qui répondent à ce critère.
- Pour un accès primaire (PRI), l'appelation est *Terminal Numérique de Ligne*.

# <span id="page-16-0"></span>**4.4.1. Terminal Numérique de Réseau ou de Ligne**

Selon la définition, le groupe fonctionnel NT1 est la liaison physique et électrique entre le commutateur central de l'opérateur téléphonique et le réseau de l'abonné. Ce groupe supporte les interfaces usager/réseau avec de multiples canaux à multiplexage temporel (*Time-Division Mutiplexing* - TDM). La connexion n'autorise que des équipements RNIS.

# **4.4.2. Terminal Numérique d'Abonné**

Le groupe fonctionnel NT2 n'est utilisé que pour les accès primaires. Ce groupe possède de nombreuses fonctions de commutation de circuits ou de paquets avec plusieurs connexions de bus S0. En règle générale, ce groupe correspond à un commutateur local (PABX) opérant au niveau réseau.

# **4.4.3. Terminal RNIS**

Un Terminal RNIS (TE1) possède une interface S0 sans adaptation. Typiquement, les ordinateurs avec des modems internes RNIS sont des terminaux RNIS.

# **4.4.4. Adaptateur**

Le rôle de l'adaptateur est de rendre compatible le débit du terminal non-RNIS avec celui du canal B du bus S0 : 64Kbps. Typiquement, les modems externes sont appelés *Terminal Adapters*.

# **4.4.5. Terminal non-RNIS**

Un terminal non-RNIS (TE2) ne possède pas d'interface S0 directe. Tous les dispositifs utilisant des ports série, des bus USB, etc.

# **4.4.6. Points de référence**

- *U* : Ce point est placé entre le groupe NT1 et la boucle de transmission de l'opérateur téléphonique qui fournit une liaison bi-directionnelle (full-duplex) entre l'abonné et le commutateur central sur 2 fils. L'interface *U* n'est utilisée qu'en Amérique du nord.
- *T* : Ce point est placé entre le groupe NT2 qui possède des fonctions de niveaux 1 à 3 et le groupe NT1 qui ne possède que des fonctions de niveau 1. C'est le point de connexion minimal entre l'abonné et l'opérateur. Il existe plusieurs appelations suivant les types d'accès :
	- *T0* : accès de base (BRI) 2B+D.
	- *T2* : accès primaire (PRI) 30B+D. En France, les accès T2 sont déclinables en 15, 20, 25 et 30B+D.
- *S* : Cette interface peut être assimilée à un bus passif pouvant supporter 8 terminaux (TE) en série sur le même câble. Dans ce cas, chaque canal B est affecté à un terminal particulier pour la durée d'un appel.
- *R* : Ce point de référence est la limite conceptuelle entre le terminal non RNIS et l'adaptateur.

# **4.5. Les protocoles RNIS**

Organisation des protocoles RNIS dans la modélisation OSI.

<span id="page-17-0"></span>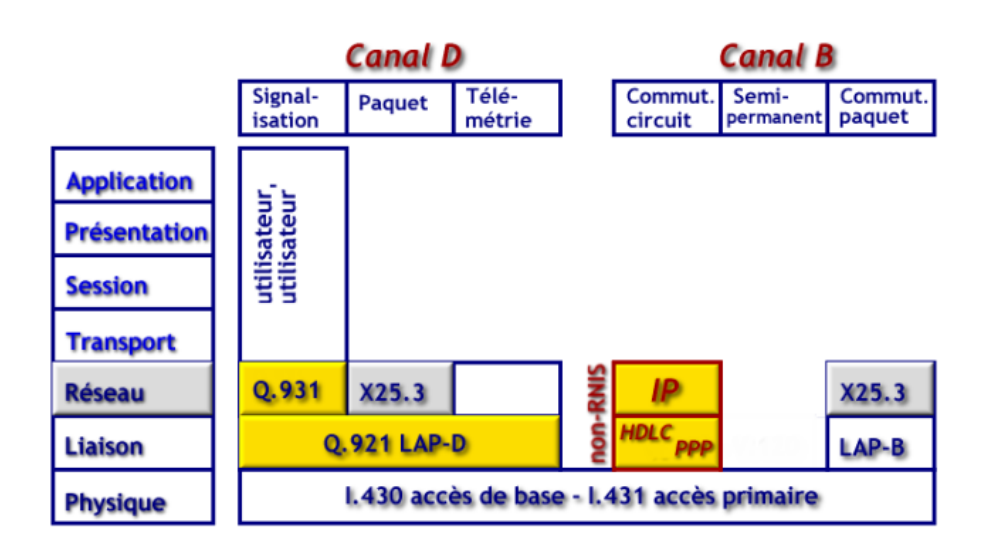

[Protocoles RNIS - vue complète](http://www.linux-france.org/prj/inetdoc/guides/rnis/images/protocoles.png)<sup>6</sup>

# **4.5.1. Couche Physique (1)**

La couche physique (ou niveau 1) est identique pour les canaux B et D qui sont multiplexés pour composer un accès de base ou un accès primaire. Pour la suite de la présentation, nous prenons l'exemple de l'accès de base 2B+D.

La structure de la trame est composée de 48 bits répétés toutes les 250µs, soit un débit total de 192Kbps. La distribution des débits entre les canaux B et le canal D est réalisée par mutiplexage. Chaque trame contient :

- 2 octets pour le premier canal B (B1),
- 2 octets pour le second canal B (B2),
- 4 bits pour le canal D répartis sur la trame.

### **4.5.1.1. Formats de trames**

Les formats de trames dépendent du sens de transmission entre le terminal RNIS (TE) et le Terminal Numérique de Réseau (TNR).

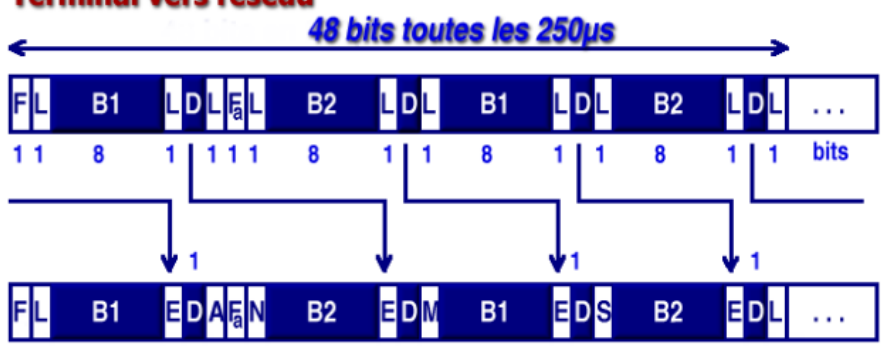

## **Terminal vers réseau**

### **Réseau vers terminal**

### [Formats des trames RNIS - vue complète](http://www.linux-france.org/prj/inetdoc/guides/rnis/images/frames.png)<sup>7</sup>

- *F* : *Framing bit*, synchronisation de trame.
- *L* : *DC-balancing bit*, équilibrage de la composante continue.
- *E* : *D-channel Echo bit*, bit d'écho du canal D.
- *A* : *Activation bit*, bit d'activation du terminal.

<sup>6</sup> <http://www.linux-france.org/prj/inetdoc/guides/rnis/images/protocoles.png>

<sup>7</sup> <http://www.linux-france.org/prj/inetdoc/guides/rnis/images/frames.png>

- <span id="page-18-0"></span>• *Fa* : *auxiliary Framing bit*, synchronisation auxiliaire.
- *N* : opposé du bit de synchronisation auxiliaire.
- *M* : *Multiframing bit*.
- *B1, B2* : bits des canaux B ; 16 bits par trame.
- *D* : bits du canal D ; 4 bits par trame.
- *S* : *Spare bits*, bits disponibles.

### **4.5.1.2. Méthode d'accès au bus S0**

Un canal B est toujours dédié à un terminal alors que le canal D est partagé entre tous les terminaux connectés sur le bus S0. La méthode d'accès au canal D employée par RNIS est voisine de celle d'Ethernet. Son appelation est : CSMA/ CR *Carrier Sense Multiple Access with Contention Resolution*.

Une station (ou un terminal) qui n'a rien à transmettre émet continuellement des niveaux '1' logiques (*no signal*). Le nombre de niveaux '1' logiques (de 8 à 11) correspond à une priorité pré-définie.

- 1. Les services téléphoniques sont prioritaires sur les autres types de services.
- 2. Les informations de signalisation sont prioritaires sur les autres types d'informations.

Une station prête à émettre scrute le bit E des trames provenant du réseau. Le bit E, émis par le réseau (NT), est l'écho bit D précédemment transmis par le terminal (TE). Si une station (ou un terminal) détecte un bit E différent du bit D émis, il y a collision. Cette station stoppe immédiatement son émission. Cette technique simple de résolution des collisions garantit qu'une seule station émet sur le canal D simultanément. Après une transmission complète sur le canal D, la priorité du terminal concerné est réduite. Il doit détecter davantage de niveaux '1' logiques pour pouvoir émettre à nouveau. La priorité d'un terminal ne peut être augmentée avant que tous les autres terminaux du bus S0 aient cessé d'émettre.

# **4.5.2. Couche Liaison (2)**

Comme indiqué ci-avant, les modes de fonctionnement des canaux B et D sont très différents.

### **4.5.2.1. Canal B**

Il existe 3 modes de connexion : commutation de circuits, mode semi-permanent et commutation de paquets.

#### **Modes de connexion**

Commutation de circuits

Le circuit est établi, maintenu et libéré en utilisant la signalisation du canal D. Les données utilisateur sont échangées sur les canaux B avec les protocoles utilisateur.

Mode semi-permanent

Le circuit est établi entre les utilisateurs et le réseau pour une durée délimitée ou non. Une fois le circuit établi, le canal D n'est plus nécessaire pour la signalisation.

Commutation de paquets

Dans ce cas, une connexion en mode commutation de circuits doit être établie entre l'abonné RNIS et un noeud du réseau à commutation de paquets sur le canal B. Cette connexion en mode commutation de circuits implique l'utilisation de la signalisation du canal D. Le réseau à commutation de paquets peut être partiellement RNIS. RNIS peut donc fournir un service de commutation de paquets sur les canaux B (protocole X.31a).

Pour la transmission sur les réseaux de données, notamment Internet, la commutation de circuits est le mode de connexion le plus largement adopté. Ce guide s'appuie sur ce mode de transmission.

## **4.5.2.2. Canal D**

Il existe 3 types de services sur le canal D : signalisation, commutation de paquets et télémétrie. Ces services sont tous intégrés dans le même protocole de niveau 2 appelé LAP-D. Ce protocole est voisin de la normalisation X25.2 : trames au format HDLC (*High-Level Data Link Control*) et protocole LAP-B (*Link Access Protocol - Balanced Mode*).

Le rôle des trames HDLC est de contrôler la liaison de données entre le Terminal Numérique de Réseau (TNR) et le Terminal RNIS (TE1).

Le protocole LAP-D est normalisé par l'ITU : spécifications Q.920 et Q.921. La principale différence entre les protocoles LAP-B et LAP-D réside dans l'adressage (champ *Address*). À partir des champs TEI/SAPI, l'adressage LAP-D permet de gérer les liaisons multipoints : plusieurs services pour une même interface ou diffusion d'un message vers toutes les interfaces du bus S0. Les champs Flag et Control sont identiques au format HDLC. La taille maximale de trame est limitée à 260 octets.

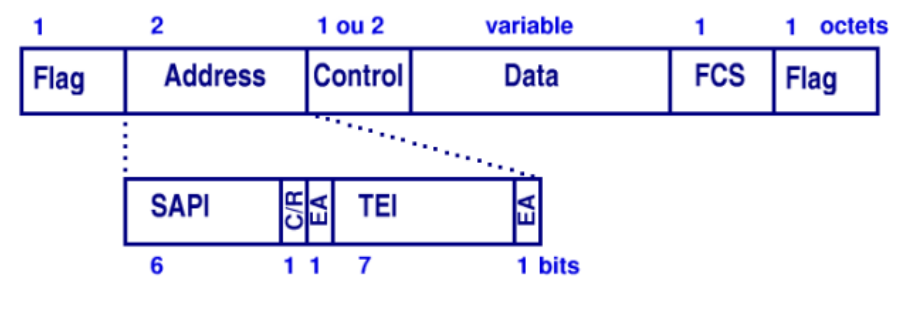

#### [Trame HDLC LAP-D - vue complète](http://www.linux-france.org/prj/inetdoc/guides/rnis/images/hdlc.png)<sup>8</sup>

#### **Champs de la trame HDLC**

#### Flag

délimiteur de trame = 7Eh ou 01111110 en binaire.

#### Address

Adressage RNIS : services & terminaux. Voir *Adressage LAP-D* ci-après.

#### Control

Contrôle des appels. Voir *Contrôle de connexion* ci-après.

Information Données de la trame.

#### Frame Check Sequence, FCS

Somme de contrôle. Vérification de la cohérence de la trame.

#### Flag

délimiteur de trame identique au premier champ.

De même que pour la méthode d'accès au média, les fonctionnalités d'adressage sont analogues entre Ethernet et LAP-D. Le champ TEI correspond au champ MAC de la trame Ethernet IEEE 802.3. La valeur TEI n'occupe que 7 bits au lieu de 6 octets. Contrairement à Ethernet, cette valeur est attribuée lors de la connexion et elle n'est pas sensée être unique pour la totalité des réseaux téléphoniques. Les champs SAPI et C/R correspondent aux champs SSAP et DSAP de la norme IEEE 802.2.

#### **Adressage LAP-D**

```
Service Access Point Identifier, SAPI
    identification des services fournis à la couche réseau (niveau 3).
```
### *Command/Response*, C/R

indique si la trame est une commande ou une réponse.

### *Terminal End-point Identifier*, TEI

identification unique du terminal (de l'interface) ou diffusion à tous les terminaux (valeur 127 - tous les bits à 1).

### *End Address*, EA

Extension d'adresse : valeur 0 au premier octet et 1 au second.

<sup>8</sup> <http://www.linux-france.org/prj/inetdoc/guides/rnis/images/hdlc.png>

<span id="page-20-0"></span>La gestion des appels est assurée par le champ Control qui occupe 1 ou 2 octets suivant le type de contrôle.

#### **Contrôle de connexion**

#### *Information*, (I)

Les trames I sont utilisées pour le transfert d'information sur les services de niveau 2 utilisés par le niveau 3. Elles contiennent en plus les numéros de séquences. Elles occupent donc 2 octets. On trouve un exemple de ce type de trames après le choix du canal B au du début d'une séquence de connexion.

*Supervision*, (S)

Les trames  $s$  sont un ensemble de commandes de supervision de liaison. Elles contiennent les numéros d'acquittement en plus des commandes. Elles occupent donc 2 octets.

- La commande *Receive Ready* (RR) acquitte la réception de la trame précédente et donne le numéro de la trame attendue.
- La commande *Receive Not Ready* (RNR) indique que le terminal est occupé et ne peut accepter de nouvelles trames actuellement.
- La commande *Reject* (REJ) indique une erreur de transmission et demande une nouvelle émission de la trame précédente.

#### *Non numéroté*, (U)

Les trames U ne sont pas numérotées. Elles occupent 1 seul octet. On ne peut donc pas contrôler leur séquencement. Elles utilisent un jeu de commandes (ou questions/réponses) pour l'établissement et la libération des liaisons de données.

- La commande *Set Asynchronous Balanced Mode Extended* (SABME) est une demande d'initialisation de liaison de données avec remise à zéro des numéros de séquence.
- La commande *Unnumbered Acknowledgement* (UA) est un acquittement qui indique que le terminal est disponible pour l'établissment d'une liaison de données.
- Les commandes *Unnumbered Information* (UI) jouent un rôle très important. Elles assurent l'échange d'informations sans connexion : messages d'établissement et gestion des TEI. Leur fonctionnement est analogue à celui du protocole PPP au niveau 3 pour l'attribution des adresses IP lors d'une connexion téléphonique.
- La commande *Disconnected Mode* (DM) indique que le terminal est déconnecté.
- La commande *Disconnect* (DISC) indique la libération de la liaison de données et la remise à zéro des numéros de séquence.
- La commande *Frame Reject* (FRMR) est un rejet de trame dû à une erreur sur la validité d'un ou plusieurs champs : information non valide, numéro de séquence erroné ou longueur de trame incorrecte. On peut comparer cette commande à l'émission du JAM sur les réseaux Ethernet.

# **4.5.3. Couche Réseau (3)**

Comme pour le niveau précédent, les modes de fonctionnement des canaux B et D sont très différents.

## **4.5.3.1. Canal B**

Il n'existe pas de protocole RNIS spécifique au niveau 3 pour les canaux B. Suivant le mode de commutation choisi au niveau 2, on peut utiliser différents protocoles.

- La commutation de circuits étant le mode d'accès privilégié pour les connexions à Internet, on retrouve donc les protocoles du modèle TCP/IP au niveau réseau. *Ce guide traite essentiellement de ce type de connexion.* Voir [Section 4.6, « L'architecture du sous-système RNIS Linux ».](#page-21-0)
- Les protocoles X.25 et X.75 sont utilisables pour accéder aux réseaux à commutation de paquets. Le protocole X.75 est voisin d'X.25. Il est dédié aux services internationaux de commutations de paquets : mode STE-STE (*Signalling Terminal Equipement*). Le fichier /usr/src/linux/Documentation/isdn/README.x25 contient la documentation de base de l'utilisation du protocole réseau X.25 (*X.25 Packet Layer Protocol*) avec *ISDN4Linux*. Il existe deux situations types d'accès aux réseaux à commutations de paquets.
	- Accès à un réseau public X.25 à partir d'un raccordement physique sur un canal B RNIS. Ce cas de figure est défini par le protocole X.31a.
	- Utilisation des téléservices au-dessus du protocole réseau ISO-8208. ISO-8208 en mode DTE-DTE est très similaire à X.25. Le service *EUROfile transfer* est un bon exemple de ces téléservices.

### <span id="page-21-0"></span>**4.5.3.2. Canal D**

Le protocole de niveau 3 ou protocole D gère principalement l'établissement, le maintien et la libération des connexions. Il peut aussi assurer le transfert d'information (protocole X.31b) et des compléments de services. Ces fonctions ne sont utilisables sur le système GNU/Linux qu'avec une carte active. Voir Chapitre 5, *[Le matériel RNIS](#page-25-0)*.

Les spécifications ITU I.450/Q.930 et I.451/Q.931 définissent les messages de gestion des connexions. Voici un exemple de dialogue en commutation de circuit : protocole Q.921 en bleu et protocole Q.931 en rouge.

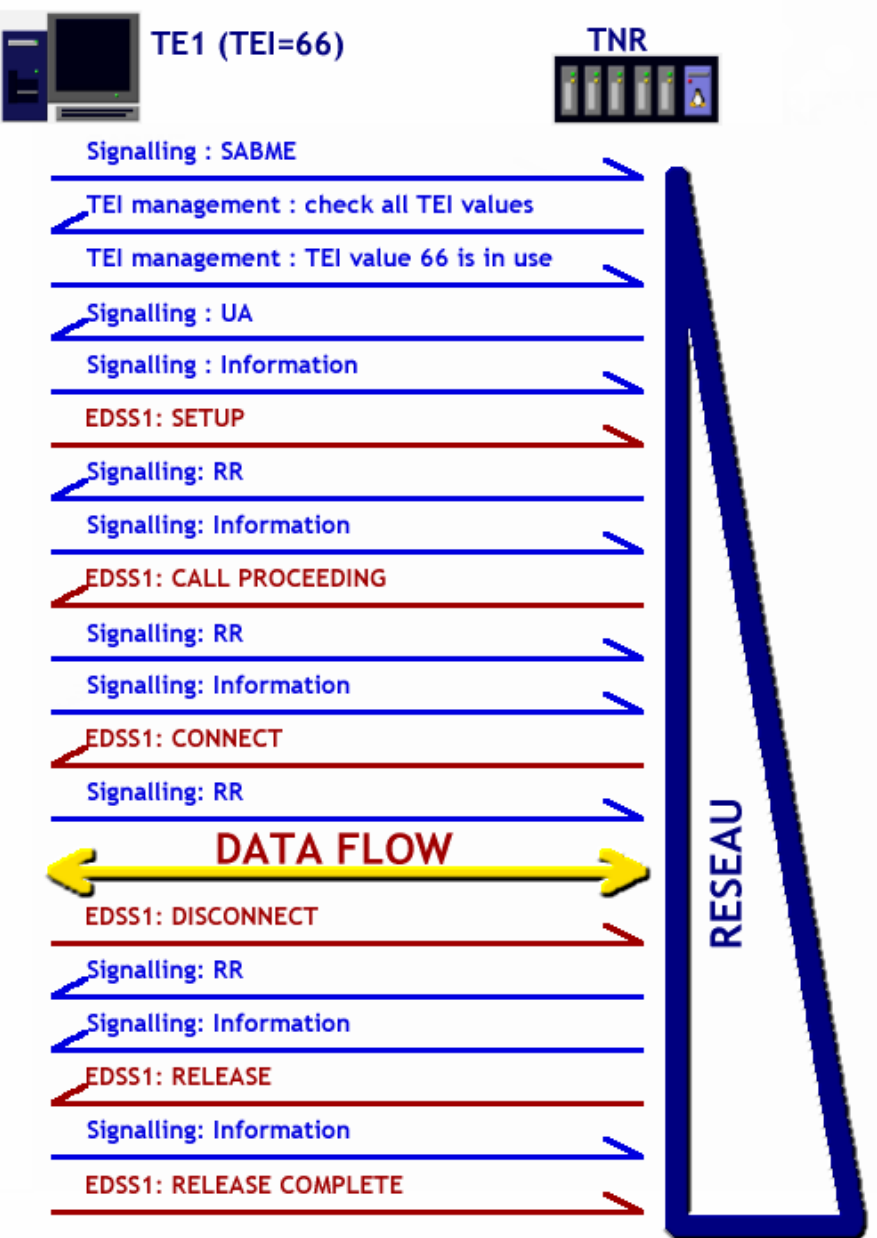

[Exemple de connexion - vue complète](http://www.linux-france.org/prj/inetdoc/guides/rnis/images/D-call.png)<sup>9</sup>

# **4.6. L'architecture du sous-système RNIS Linux**

D'une manière générale, le codage des fonctions du système GNU/Linux est réparti entre le noyau (*kernelspace*) et les outils de configuration (*userspace*). Le sous-système RNIS Linux n'échappe pas à cette règle.

Cette section traite de la partie noyau du sous-système RNIS Linux.

<sup>9</sup> <http://www.linux-france.org/prj/inetdoc/guides/rnis/images/D-call.png>

<span id="page-22-0"></span>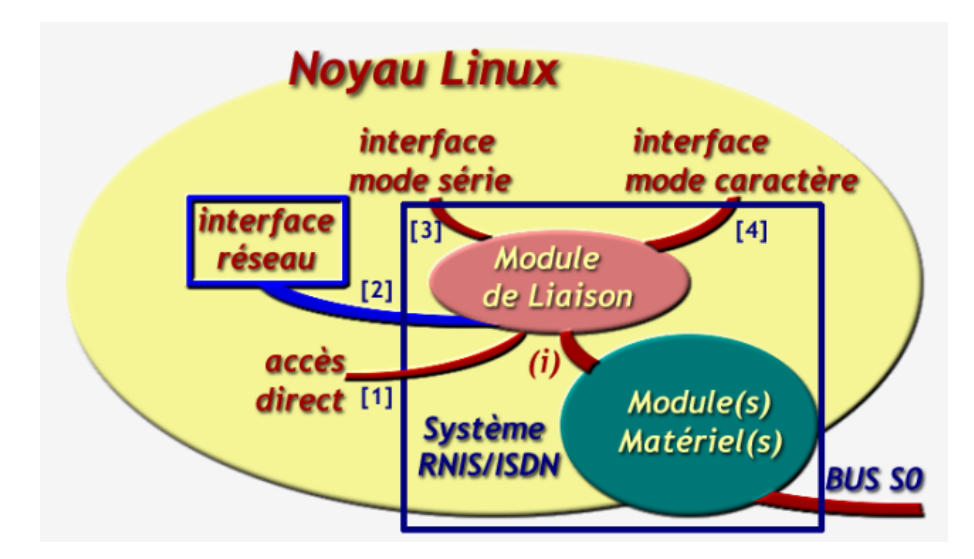

[Architecture du sous-système RNIS Linux - vue complète](http://www.linux-france.org/prj/inetdoc/guides/rnis/images/archisdn.png)<sup>10</sup>

#### **Modes de transmission ou encapsulation de niveau réseau**

[1]: accès direct, *rawip*

L'accès direct (*raw*) est destiné au développement de protocoles « maison » de niveau réseau. Avec ce type de protocoles, on utilise directement les ressources matérielles de la carte de connexion. L'accès direct est une fonction générique du noyau Linux utilisable avec le sous-système RNIS. Dans ce cas particulier, on peut lire et écrire directement sur un canal B.

[2]: protocole PPP synchrone, *syncppp*

*C'est le mode de transmission le plus efficace.* Avec ce protocole, on utilise vraiment les caractéristiques synchrones des connexions RNIS. De plus, les champs des trames HDLC sont traitées bit à bit, ce qui optimise les temps d'accès au réseau. Voir le [composant isdn\\_net.](#page-23-0)

[3]: protocole PPP asynchrone

Emulation d'une transmission série avec commandes AT(Hayes).

[4]: messages d'information

Recopie des trames du bus SO vers les interfaces d'information. Voir le [composant isdn\\_net.](#page-23-0) Les niveaux d'informations sont paramétrables avec les outils de configuration.

L'architecture a été décomposée en 2 modules distincts.

# **4.6.1. Module de liaison**

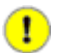

#### **Important**

Ce module n'est utile que pour les cartes passives. Les cartes actives possèdent leur propre *firmware* qui intègre les fonctions du module de liaison. Voir Chapitre 5, *[Le matériel RNIS](#page-25-0)*.

- Nom du fichier module : isdn.o.
- Côté matériel : interface interne *(i)* définie par le fichier isdnif.h.
- Côté noyau : interfaces réseau /dev/ippp\*, mode série /dev/ttyI\* et mode caractère /dev/isdnctrl\*, /dev/ isdninfo.

Ce module assure la *liaison* entre les interfaces usuelles du noyau /dev/... et le(s) module(s) matériel(s). Par défaut, il peut dialoguer avec 16 modules matériels soit 64 canaux.

Ce module comprend plusieurs composants que l'on peut associer de différentes façons. Le contrôle de connexion et les relations entre les différents composants sont régis par des *machines d'état*. Pour plus d'information, consulter les travaux du projet *isdn4linux* : *WorkShop*, [Section 3.1, « RNIS »](#page-9-0).

 $^{10}$ <http://www.linux-france.org/prj/inetdoc/guides/rnis/images/archisdn.png>

#### <span id="page-23-0"></span>[isdn\\_net](#page-22-0) [2]

Dialogue entre les interfaces réseau /dev/ippp\* et le composant isdn ppp. Le format des données traitées est le bit. Ce composant sert à l'utilisation du protocole *syncppp* avec le gestionnaire de connexion RNIS ipppd spécifique ISDN4Linux.

#### isdn\_tty

Emulation des commandes AT (Hayes) vers les interfaces mode série /dev/ttyI\*. Le format des données correspond à une transmission série. Ce composant sert à l'utilisation du protocole *ppp* avec le gestionnaire de connexion modem pppd.

#### [isdn\\_common](#page-22-0) [4]

Fonctions communes aux autres composants et fonctions de mise au point. Les données au format caractère collectées par les fonctions de mise au point sont reproduites sur les interfaces /dev/isdnctrl\* et /dev/ isdninfo.

#### isdn\_ppp

Dialogue ppp synchrone entre le(s) module(s) matériel(s) et les composants isdn net et isdn tty.

#### isdn\_audio

Fonctions de conversion et de compression audio. Ces fonctions assurent le dialogue entre le module matériel et le composant isdn\_tty à partir de commandes AT (Hayes).

#### isdn\_v110

Fonctions d'adaptation de débit permettant d'assurer une communication asynchrone à débit «faible» sur un canal B.

#### isdn\_bsdcomp

Fonctions de compression BSD des paquets ppp. Les mécanismes de compression sont décrits dans le document RFC1977 *[PPP BSD Compression Protocol](http://www.faqs.org/rfcs/rfc1977.html)*<sup>11</sup> .

#### isdn\_concap

Fonctions génériques de protocoles d'encapsulation avec contrôle de connexion *CONnection CONtrolling eNCAPsulation Protocol*. Ce composant est une extension des fonctions déjà intégrées isdn\_net. Il est utilisé en particulier par isdn x25iface pour mettre en oeuvre les connexions aux réseaux à commutation de paquets X.25 : *X.25 PLP on top of ISDN*. Consulter le fichier /usr/src/linux/Documentation/isdn/ README.concap.

#### isdn\_x25iface

Fonctions d'encapsulation X.25. La principale différence entre les protocoles RNIS et X.25 se situe au niveau du contrôle de l'établissement et de la libération des connexions. Ce composant utilise isdn\_concap pour les transactions avec le niveau réseau. Consulter le fichier /usr/src/linux/Documentation/isdn/ README.x25.

### **4.6.2. Module(s) matériel(s)**

#### **Important**

Pour les cartes actives, ce module contient toutes les fonctions de gestion des connexions. Voir [Chapitre 5,](#page-25-0) *[Le matériel RNIS](#page-25-0)*.

- Le nom du fichier module dépend du type de carte. Il est baptisé hisax. o pour les cartes utilisant les composants *SIEMENS/INFINEON*®.
- Côté matériel : raccordement au bus S0.
- Côté noyau :

 $\bf{T}$ 

- Cartes actives : interfaces réseau /dev/ippp\*, mode série /dev/ttyI\* et mode caractère /dev/isdnctrl\*, /dev/isdninfo.
- Cartes passives : interface interne *(i)* définie par le fichier isdnif.h.

<sup>11</sup> <http://www.faqs.org/rfcs/rfc1977.html>

### <span id="page-24-0"></span>**4.6.2.1. Cartes Actives**

Un module matériel intègre les protocoles des couches : physique, liaison et réseau du modèle OSI pour les canaux B et D. Le processeur et le logiciel (*firmware*) intégrés sur la carte permettent d'établir, maintenir et libérer les connexions en toute autonomie. Le rôle du module matériel est d'assurer le dialogue entre l'outil de configuration et le logiciel embarqué. L'outil de configuration sert à sélectionner un jeu d'options (de protocoles) fournies par ce logiciel. La «délégation» du contrôle de connexion au gestionnaire ipppd n'est aussi qu'une option logicielle de la carte.

### **4.6.2.2. Cartes Passives**

Le module matériel d'une carte passive intègre :

- les protocoles des couches OSI physique, liaison et réseau pour le canal D.
- le protocole de la couche physique pour le canal B.

Le choix des protocoles est effectué au niveau du module de liaison. Les paramètres sont ensuite transmis au(x) module(s) matériel(s).

### **4.6.2.3. Fonctions communes**

Les modules matériels intègrent plusieurs fonctions de base vis à vis du système et de la machine :

Reconnaissance de la carte par la machine

La reconnaissance des paramètres d'entrées sorties par la machine est différente suivant le type de carte.

- Cartes Bus ISA : le noyau Linux possède un jeu de fonctions *Plug'n Play* permettant d'attribuer les adresses d'entrées-sorties et un vecteur d'interruption à la carte RNIS.
- Cartes Bus PCI : le noyau Linux interroge les différentes cartes présentes sur le bus et collecte l'ensemble des informations sur les adresses d'entrées-sorties et les vecteurs d'interruption. Les paramètres de la carte RNIS sont compris dans la liste.

Informations de mise au point

On peut choisir la nature et la quantité des messages d'information envoyés sur les interfaces en mode caractère comme /dev/isdnctrl\*.

# <span id="page-25-0"></span>**Chapitre 5. Le matériel RNIS**

Ce chapitre a deux objectifs. Préciser le matériel utilisable & non utilisable avec le sous-système RNIS Linux ([3ème](#page-27-0) [partie\)](#page-27-0). Donner les caractéristiques génériques des différents types de modems supportés par le noyau Linux.

La première source d'information sur les modems supportés est la *[FAQ ISDN4Linux](http://www.isdn4linux.de/faq/)*<sup>1</sup> .

Sachant que cette présentation est strictement limitée au sous-système RNIS Linux, vous pourrez obtenir davantages d'informations sur les autres types de modems à partir du Modems-HOWTO ; voir [Section 3.2, « HOWTOs ».](#page-10-0)

# **5.1. Les modems & le sous-système RNIS du noyau Linux**

# **5.1.1. Les modems non supportés**

### **5.1.1.1. Modems externes**

Les modems externes n'ont pas besoin des modules *ISDN4linux* pour fonctionner. Du point de vue de la topologie RNIS, ces modems sont des adaptateurs de terminal (TA) qui sont connectés en mode série à l'ordinateur. Du point de vue du système d'exploitation, ces modems sont reconnus comme des interfaces réseau ou des modems analogiques classiques. Pour plus d'informations, consulter les HOWTOs : MODEMS-HOWTO et PPP-HOWTO.

### **5.1.1.2. Modems USB**

Les modems USB RNIS sont des modems externes. La seule différence provient de l'utilisation du bus USB. C'est donc la spécification *Universal Serial Bus Communication Device Class Abstract Control Model* (USB CDC ACM) qui régit le dialogue entre le modem et l'ordinateur. Malheureusement, il existe beaucoup trop de modems USB qui ne respectent pas du tout cette spécification. Il est alors nécessaire de développer un module spécifique pour chacun de ces modems ; ce qui est totalement anormal. Consulter le fichier /usr/src/linux/Documentation/usb/acm.txt.

## **5.1.2. La liste des cartes supportées**

Il existe plusieurs sources possibles pour obtenir la liste des cartes utilisables avec le noyau Linux : la *[FAQ](http://www.isdn4linux.de/faq/) [ISDN4Linux](http://www.isdn4linux.de/faq/)*<sup>2</sup> , les sites des constructeurs et enfin les fichiers README fournis avec les sources du noyau Linux.. Dans ce dernier cas, les informations sont regroupées par familles de composants. En effet, les mêmes composants se retrouvent souvent sur les cartes de différents constructeurs. Par conséquent, le même module logiciel pilote d'interface est employé pour différentes marques de cartes.

- README.HiSax : cartes passives utilisant les composants SIEMENS/INFINEON®.
- README.act2000 : carte active IBM Active 2000 ISDN card®.
- README.avmb1 : cartes actives utilisant le contrôleur AVM® et interface CAPI 2.0.
- README.eicon : cartes passives et un modèle actif EICON®.
- README.hysdn : cartes actives HYPERCOPE® utilisant l'interface CAPI 2.0 au lieu du module de niveau liaison *isdn4linux*.
- README.icn : carte active Thinking Objects Software GmbH®.
- README.pcbit : carte active Octal® supportant uniquement les trames HDLC sur les canaux B.
- README.sc : cartes passives SpellCaster® en version Beta.

# **5.2. Comment choisir un modem RNIS interne ?**

# **5.2.1. Les cartes actives**

La définition des cartes actives a évolué avec les générations de microprocesseurs et de contrôleurs RNIS.

1 <http://www.isdn4linux.de/faq/>

<sup>2</sup> <http://www.isdn4linux.de/faq/>

<span id="page-26-0"></span>A l'origine, une carte était appelée active lorsqu'elle intégrait son propre microprocesseur en plus de celui du PC. La répartition du logiciel RNIS entre les 2 processeurs était spécifique à chaque modèle de carte.

Aujourd'hui, une carte active possède son propre processeur, le plus souvent un DSP dédié RNIS, et un logiciel RNIS complet appelé *firmware*. Par conséquent, le principal critère de distinction entre les cartes passives et actives est la **capacité à gérer ses connexions de façon autonome en émission et en réception**.

[COMPLETER : xref option de compilation du noyau]

## **5.2.2. Les cartes passives**

Avec une carte appelée passive, le logiciel RNIS est à la charge du processeur principal de l'ordinateur. Comme dans le cas des cartes actives, il y a eu des évolutions importantes avec les générations de contrôleurs RNIS. A l'origine, le logiciel assurait tous les traitements jusqu'à la couche physique (l'accès au bus S0). Aujourd'hui, les composants tels que ceux fournis par SIEMENS/INFINEON® (module HiSax) assurent la composition des trames RNIS et les accès aux bus S0 et ISA/PCI.

Le critère de distinction énoncé ci-dessus est respecté : **une carte passive utilise le logiciel du système d'exploitation pour gérer les connexions**.

[COMPLETER : xref option de compilation du noyau]

# **5.2.3. Comment choisir ?**

Voici quelques éléments de choix de premier niveau entre les types et modèles de cartes :

- *FAX G3*. Seules les cartes actives possèdent ces fonctions : AVM B1 et Eicon Diva Server.
- *Protocole X.31b*. La transmission de données sur le canal D (spécialité franco-française ;-)) n'est actuellement possible qu'avec le modèle AVM B1.
- Pour toutes les autres fonctionnalités, les cartes passives répondent parfaitement aux besoins à moindre coût. Ces fonctionnalités sont assurées par le logiciel *isdn4linux*.

Pour obtenir davantage d'informations sur les protocoles & fonctions supportés consulter la rubrique *Features* de la *[FAQ ISDN4Linux](http://www.isdn4linux.de/faq/)*<sup>3</sup> .

<sup>3</sup> <http://www.isdn4linux.de/faq/>

# <span id="page-27-0"></span>**Partie III. Le sous-système RNIS Linux**

L'objectif de cette partie est la mise en oeuvre du sous-système RNIS Linux. Il faut donc être capable de [configurer le](#page-28-0) [noyau Linux,](#page-28-0) d'utiliser les outils de contrôle de connexion et enfin de charger les modules du sous-système. Ce n'est qu'une fois ces trois étapes franchies que l'on peut commencer à implanter un type de connexion particulier.

# <span id="page-28-0"></span>**Chapitre 6. Le noyau LINUX**

# **kernelspace code**

Ce chapitre est consacré uniquement à la configuration du sous-système RNIS du noyau Linux. Il ne peut se substituer au Kernel-HOWTO. La présentation du sous-système RNIS se fait sous forme modulaire pour faciliter l'identification des différentes fonctions.

# **6.1. Les sources du noyau LINUX**

Il existe 2 solutions classiques pour obtenir les sources des noyaux LINUX.

#### Les paquets fournis avec les distributions

Toutes les distributions GNU/Linux fournissent les sources du noyau en même temps que des versions compilées. L'objectif des distributions est de couvrir le maximum de configurations matérielles. C'est pour cette raison que l'on trouve une quantité astronomique de modules avec les noyaux livrés avec les distributions. La qualité du support RNIS offert par les grandes distributions commerciales est aléatoire. Comme ce guide est conçu pour être utilisable indépendamment des distributions, on ne s'attardera donc pas sur cette solution.

Les paquets de noyaux LINUX livrés avec la distribution *Debian GNU/Linux* incluent la liste des options de configuration retenues. Cette liste est disponible sour forme de fichier texte. Par exemple, le paquet linuximage-2.6.12-1-k7 contient le fichier /boot/config-2.6.12-1-k7. Sans manipulation préalable, ce sont les options contenues dans ce fichiers qui seront utilisées pour la compilation d'un nouveau noyau à partir de ses sources. Cette solution est avantageuse pour les débutants puisqu'elle permet de ne modifier qu'une partie des options d'un jeu de configuration fonctionnel.

Le téléchargement des sources

Cette solution permet de composer un noyau exactement adapté à sa configuration matérielle. On utilise ainsi au mieux les ressources de l'ordinateur. Il faut cependant connaître assez précisément les composants de la machine à configurer. Compte tenu des objectifs de connexion du guide, c'est une nécessité.

La seconde solution : le téléchargement des sources du noyau puis compilation, est donc retenue pour la suite de la présentation.

Le site principal de publication des source du noyau LINUX est baptisé *[The Linux Kernel Archives](http://www.kernel.org/)*<sup>1</sup>. Il propose la liste des différentes versions de noyau actives aisni qu'une liste de sites miroirs.

Les noyaux sont disponibles au format *tarball*. Ce format est en fait un gros fichier d'archivage créé avec tar qui contient toute l'arborescence des sources en un seul morceau. Il existe 2 types de fichiers téléchargeables que l'on distingue par l'outil de compression utilisé.

• Les fichiers du type linux-2.6.xx.tar.gz ont été compressés avec l'utilitaire gzip. La décompression se fait avec la commande :

#### **tar xvzf linux-2.6.xx.tar.gz**

• Les fichiers du type linux-2.6.xx.tar.bz2 ont été compressés avec l'utilitaire bzip2. La décompression se fait avec la commande :

**tar -xvjf linux-2.6.xx.tar.bz2**

# **6.2. La compilation du noyau LINUX**

La construction d'un noyau adapté à ses besoins passe par plusieurs étapes.

<sup>1</sup> <http://www.kernel.org/>

- <span id="page-29-0"></span>1. Création d'une nouvelle [arborescence de sources](#page-29-0) que l'on pourra modifier à volonté en préservant les sources "originaux".
- 2. Configuration du noyau en choisissant le matériel et les fonctions utiles.

### **6.2.1. Où placer les sources ?**

Dans l'arborescence usuelle du système GNU/Linux, le répertoire de stockage des sources est : /usr/src. À partir d'une connexion super-utilisateur (**su** ou **login root**), voici la liste des commandes rituelles après le télechargement des sources du noyau :

```
# cp linux-2.6.xx.tar.gz /usr/src 0
# cd /usr/src
# rm linux ❷
# tar xvzf linux-2.6.xx.tar.gz
# mv linux linux-2.6.xx
# ln -s linux-2.6.xx linux
```
- ❶ Copie du fichier *tarball* dans le répertoire /usr/src.
- ❷ Pour conserver plusieurs arborescences de sources on utilise le lien symbolique linux que l'on applique sur un répertoire qui contient le numéro de version courant. Ici, on efface le lien, on décompresse le fichier d'archivage et on récréé le lien sur le nouveau répertoire.

L'utilisation du lien symbolique (commande **ln**) permet de changer d'arborescence de sources. Il est préférable de conserver une arborescence «fonctionnelle» (en général celle de la distribution) à côté de l'arborescence de test.

## **6.2.2. Comment configurer le noyau ?**

Il existe 3 interfaces utilisateur possibles pour configurer un noyau : mode texte, mode texte avec menus et mode graphique.

• Le *mode texte* est réservé aux configurations matérielles minimales et aux nostalgiques des consoles VT100. Il n'est pas très commode à utiliser.

```
# cd /usr/src/linux
# make config
```
• Le *mode texte avec menu* est très pratique pour les manipulations à distance via **ssh** par exemple.

Il est nécessaire que le paquet des bibliothèques de développement ncurses soit installé sur le système sur lequel on réalise la configuration. On s'assure de l'installation du paquet avec une commande du type : **dpkg -l libncurses\* dev |grep ^ii**.

```
# cd /usr/src/linux
# make menuconfig
```
• Le *mode graphique* n'est pas forcément le plus pratique. Il est nécessaire d'avoir une interface graphique en état de marche ainsi que le paquet des bibliothèques de développement de cette interface. Comme dans le cas précédent, on s'assure de l'installation du paquet avec une commande du type : **dpkg -l libqt3\*-dev |grep ^ii**.

```
# cd /usr/src/linux
# make xconfig
```
Une fois la commande **make menuconfig** lancée, on accède à la liste principale des options de configuration du noyau LINUX. On s'intéresse plus particulièrement à deux catégories :

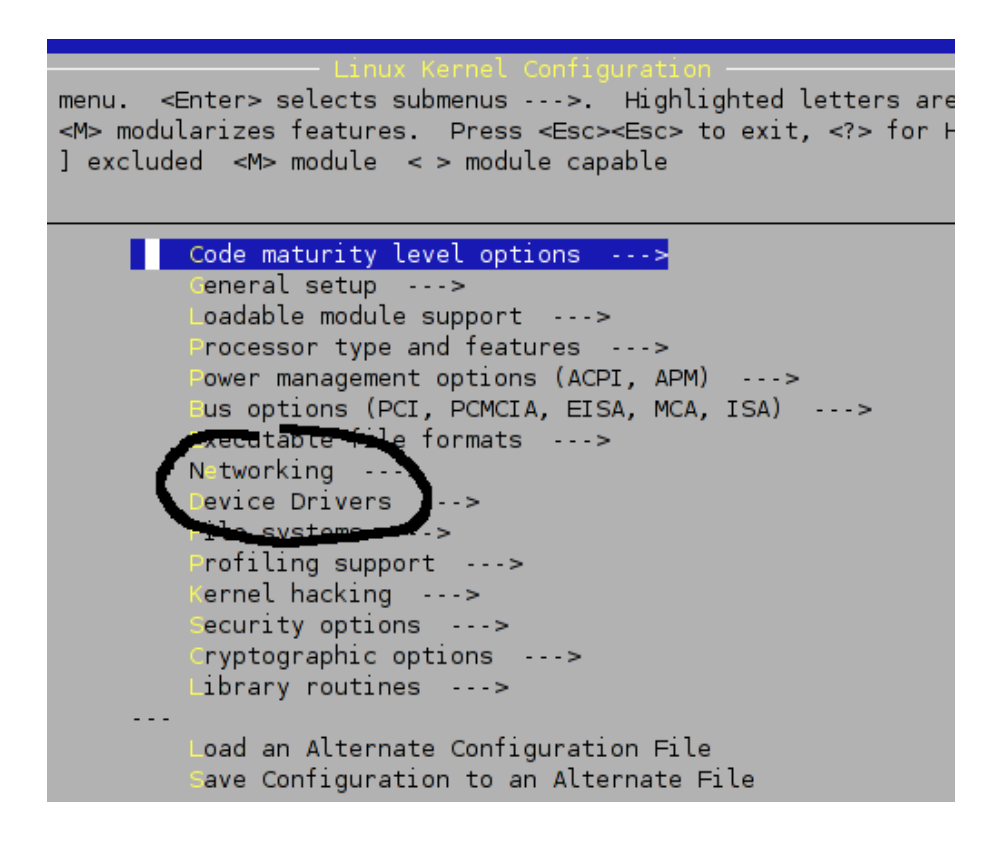

#### [Linux kernel options - vue complète](http://www.linux-france.org/prj/inetdoc/guides/rnis/images/kernel.options.png)<sup>2</sup>

• Les fonctions réseau du noyau LINUX. Nous avons impérativement besoin de la pile de protocole TCP/IP et des outils nécessaires au routage entre plusieurs interfaces.

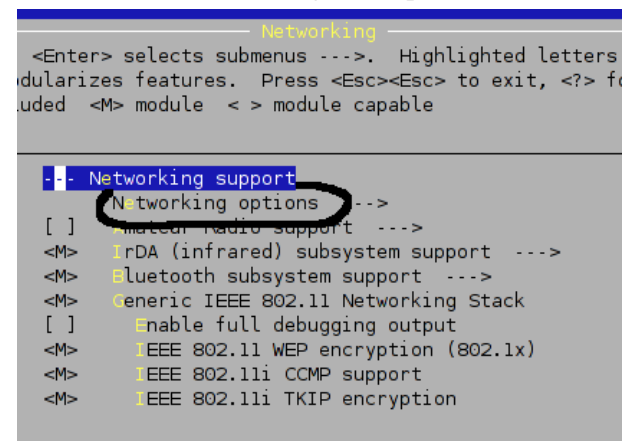

[Linux kernel networking options - vue complète](http://www.linux-france.org/prj/inetdoc/guides/rnis/images/kernel.options.networking.png) $3$ 

• Les pilotes de périphériques. C'est dans cette catégorie que l'on accède à la configuration du sous-système RNIS/ ISDN.

<sup>&</sup>lt;sup>2</sup> <http://www.linux-france.org/prj/inetdoc/guides/rnis/images/kernel.options.png>

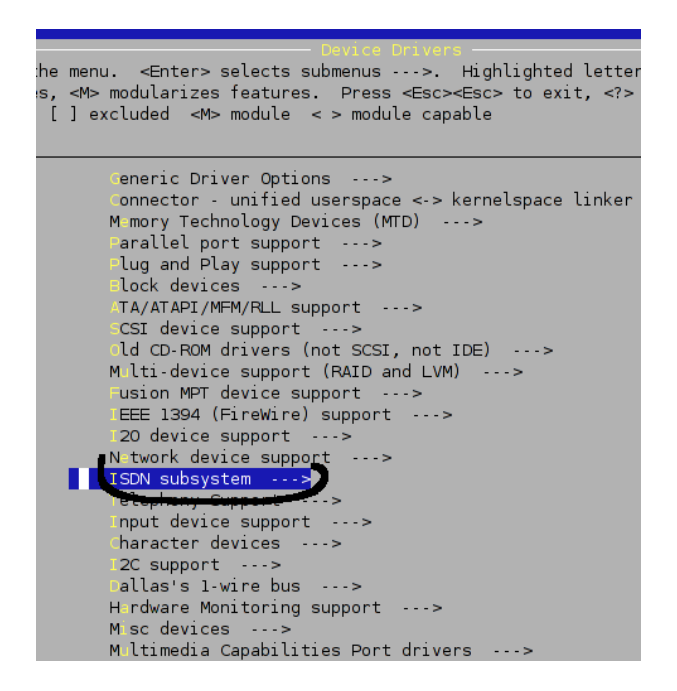

[Linux kernel device drivers - vue complète](http://www.linux-france.org/prj/inetdoc/guides/rnis/images/kernel.options.devices.png)<sup>4</sup>

Il faut consulter le document *Les fonctions réseau du noyau LINUX* ([FIXME: ulink]) pour obtenir les informations nécessaires à l'utilisation des nombreuses options de configuration réseau.

```
<Enter> selects submenus --->. Highlighted letter
menu.
<M> modularizes features. Press <Esc><Esc> to exit, <?>
] excluded <M> module <> module capable
[acket socket: mmapped IO
     nix domain sockets
M >Psec user configuration interface
|M><M> PF KEY sockets
[*] TCP/IP networking
[x]P: multicasting
\begin{bmatrix} 1 \end{bmatrix}P: advanced router
\begin{bmatrix} 1 \end{bmatrix}P: kernel level autoconfiguration
       P: tunneling
< M >\leqP: GRE tunnels over IP
[ *
       P: multicast routing
[*]P: PIM-SM version 1 support
[36]P: PIM-SM version 2 support
       P: ARP daemon support (EXPERIMENTAL)
\begin{bmatrix} \end{bmatrix}[36]P: TCP syncookie support (disabled per default)
       P: AH transformation
M >P: ESP transformation
M >P: IPComp transformation
M >P: tunnel transformation
M >NET: socket monitoring interface
<*>
[ * ]CP: advanced congestion control
          CP congestion control
                                   - - - >P: Virtual Server Configuration --->
```
[Linux kernel networking options - vue complète](http://www.linux-france.org/prj/inetdoc/guides/rnis/images/kernel.options.networking1.png)<sup>5</sup>

<sup>&</sup>lt;sup>5</sup> <http://www.linux-france.org/prj/inetdoc/guides/rnis/images/kernel.options.networking1.png>

## <span id="page-32-0"></span>**6.2.3. Comment utiliser les options du sous-système RNIS ?**

#### ISDN subsystem

Le chantier de refonte du sous-système RNIS dans la série 2.6 des noyaux Linux n'étant pas achevé, nous allons utiliser le code des pilotes de périphériques de la catégorie Old ISDN4Linux.

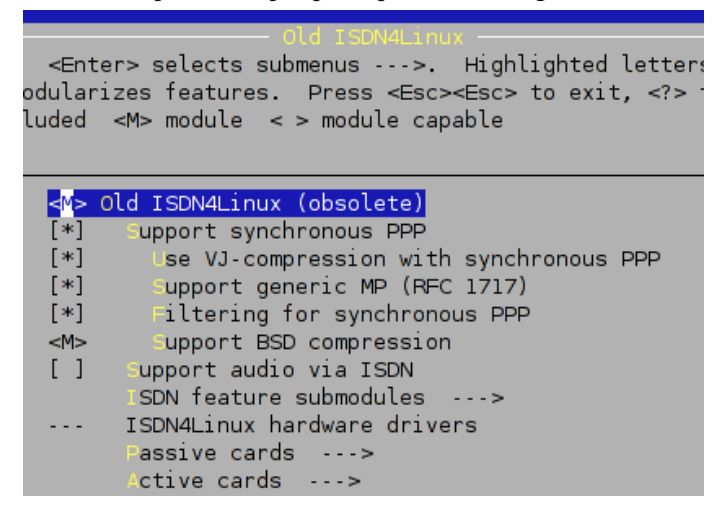

[Old ISDN4Linux - vue complète](http://www.linux-france.org/prj/inetdoc/guides/rnis/images/kernel.options.isdn.png)<sup>6</sup>

#### Old ISDN4Linux # m

Comme indiqué précédemment, il est préférable d'utiliser le sous-système RNIS sous forme modulaire. Ce choix facilite l'identification des fonctions utilisées et la mise au point de la connexion. Un module peut être (chargé| déchargé) sans redémarrage machine.

#### support synchronous PPP # y

L'utilisation de la transmission synchrone est déterminée ici. Ce choix impose l'utilisation du gestionnaire de connexion ipppd. Les trames HDLC du niveau liaison (voir [Section 4.5.2, « Couche Liaison \(2\) »\)](#page-18-0) sont traitées bit à bit. Ce mode de fonctionnement est beaucoup plus efficace que l'émulation des commandes AT (Hayes) d'un modem analogique.

#### Use VJ-compression with synchronous PPP # y

On choisit d'utiliser la compression des en-têtes TCP avec l'algorithme de Van Jacobsen. Ce choix n'est pas bloquant même si l'équipement auquel on se connecte (Fournisseur d'Accès Internet par exemple) ne supporte pas cette compression.

#### Support generic MP (RFC 1717) # y

Cette option autorise l'agrégation des canaux B pour atteindre un débit utile de 128Kbps. Voir [Section 4.3.4,](#page-14-0) [« L'allocation dynamique de bande passante »](#page-14-0).

#### Support audio via ISDN # n

Cette option est hors du champ du guide. [Les types d'interconnexion retenus](#page-6-0) ne prévoient pas une utilisation audio de la liaison RNIS.

On sélectionne ensuite la rubrique Passive cards de la catégorie *ISDN4Linux hardware drivers*.

Avec une carte passive, l'établissement, le maintien et la libération des connexions téléphoniques sont gérés par le logiciel du sous-système RNIS. C'est pour cette raison que l'on doit choisir les paramètres du canal D ainsi que le type de carte.

<sup>&</sup>lt;sup>6</sup> <http://www.linux-france.org/prj/inetdoc/guides/rnis/images/kernel.options.isdn.png>

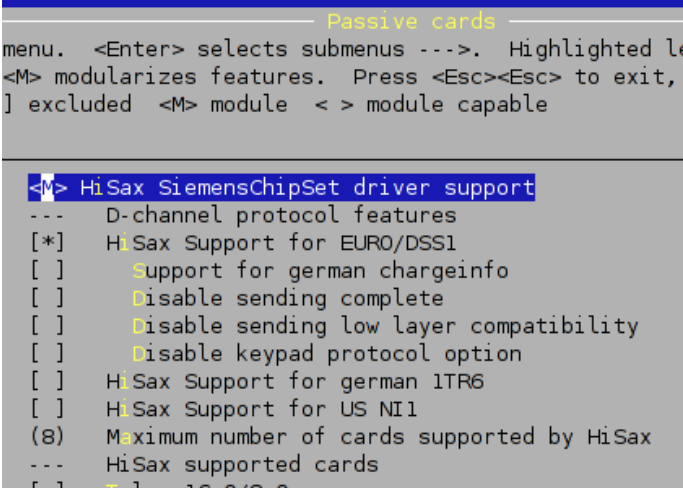

Signalisation sur le canal  $D$  - vue complète<sup>7</sup>

HiSax Siemens ChipSet driver support # m

Le jeu de composants Siemens baptisé *HiSax* constitue la référence historique de gestion des connexions RNIS. On le retrouve sur une quarantaine de modèles de cartes de différents constructeurs. Voir [Section 5.1.2, « La liste](#page-25-0) [des cartes supportées ».](#page-25-0)

HiSax Support for EURO/DSS1 # y

Le standard de protocoles de signalisation sur le canal D *Euro-ISDN* est le plus répandu dans l'union Européenne. Voir [Section 4.2, « Le développement des réseaux RNIS ».](#page-13-0)

Support for german chargeinfo  $# n$ , Disable sending complete  $# n$ , Disable sending low layer compatibility  $# n$ , Disable keypad protocol option  $\# n$ . HiSax Support for german 1TR6  $\# n$ . HiSax Support for US NI1  $\# n$ 

Ces options sont soit inutiles dans une interconnexion de réseaux de données, soit inutilisables en Europe.

HiSax Supported cards

Choix du modèle de carte implanté dans la machine à configurer. Voir [Section 5.1.2, « La liste des cartes](#page-25-0) [supportées ».](#page-25-0)

Le modèle de carte utilisé pour réaliser les tests est identifié sous le nom *Gazel*.

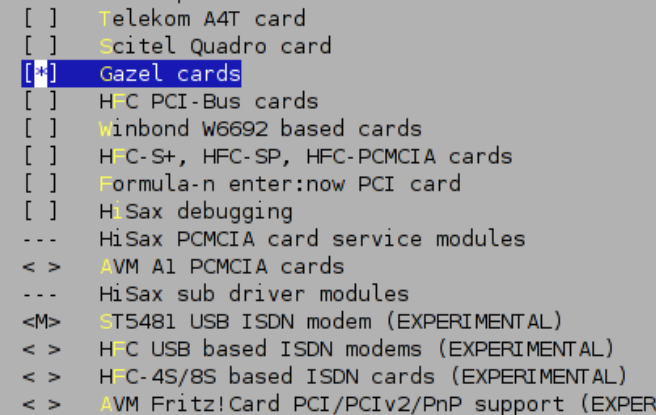

### [Modèle de carte sélectionné - vue complète](http://www.linux-france.org/prj/inetdoc/guides/rnis/images/kernel.options.gazel.png)<sup>8</sup>

Les cartes RNIS présentent une singularité relativement aux autres interfaces réseau. Si le jeu de composants *HiSax* est commun à une quarantaine de modèles d'interface RNIS, il n'en va pas de même pour la connexion au bus PCI. C'est à ce niveau que les difficultés de reconnaissance automatique de périphérique apparaîssent. Il sera presque toujours nécessaire de spécifier manuellement le type (ie. la marque) de carte utilisée.

<sup>7</sup> <http://www.linux-france.org/prj/inetdoc/guides/rnis/images/kernel.options.D-chan.png>

<sup>8</sup> <http://www.linux-france.org/prj/inetdoc/guides/rnis/images/kernel.options.gazel.png>

### <span id="page-34-0"></span>**6.2.4. Les cartes RNIS actives**

Active ISDN cards

Comme pour les cartes passives, il existe une liste de cartes actives supportées par le sous-système RNIS Linux. Voir [Section 5.2, « Comment choisir un modem RNIS interne ? ».](#page-25-0)

Il existe un module pour le standard [CAPI](http://www.capi.org)<sup>9</sup> (*Common Application Programming for ISDN*).

Ces modèles d'interfaces RNIS ne sont pas étudiés dans ce guide.

### **6.2.5. Comment compiler le noyau ?**

Une fois la phase de configuration terminée, on passe à la compilation proprement dite. Voici une nouvelle liste de commandes rituelles :

```
# make ; make modules_install
# cp arch/i386/boot/bzImage /boot/vmlinuz-2.6.xx
# cp System.map /boot/System.map-2.6.xx
```
Les caractères 'xx' correspondent à la version courante du noyau LINUX.

# **6.3. Le chargement du noyau**

Pour utiliser le noyau compilé précédemment, il est nécessaire de paramétrer le gestionnaire de démarrage du système. Dans la plupart des cas on dispose de deux choix possibles.

lilo

Le gestionnaire de démarrage lilo impose une réécriture du *Master Boot Record* (MBR) de l'unité de démarrage sélectionnée avec les options du BIOS de la machine : disquette, CD-ROM, disque dur, clé USB, etc.

cette réécriture passe par l'exécution de la commande **lilo** qui examine le fichier de configuration /etc/ lilo.conf.

Voici un exemple d'exécution de la commande :

```
# cd /
# mv vmlinuz vmlinuz.old
# ln -s /boot/vmlinuz-2.6.xx vmlinuz
# lilo -v
LILO version 22.6.1, Copyright (C) 1992-1998 Werner Almesberger
Development beyond version 21 Copyright (C) 1999-2004 John Coffman
Released 17-Nov-2004, and compiled at 12:32:32 on May 25 2005
Debian GNU/Linux
Reading boot sector from /dev/hda
Using BITMAP secondary loader
Calling map_insert_data
Mapping bitmap file /usr/share/lilo/sid.bmp
Calling map_insert_file
Boot image: /vmlinuz -> /boot/vmlinuz-2.6.14-rc1
Added Linux *
Boot image: /vmlinuz.old -> /boot/vmlinuz-2.6.13
Added LinuxOLD
Boot image: /vmlinuz.deb -> /boot/vmlinuz-2.6.12-1-686
Mapping RAM disk /initrd.img -> /boot/initrd.img-2.6.12-1-686
```
<sup>9</sup> <http://www.capi.org>

Added LinuxDEB

Writing boot sector. /boot/boot.0300 exists - no boot sector backup copy made.

grub

Le gestionnaire de démarrage grub consulte un fichier donnant la liste des noyaux utilisables lors de l'initialisation du système. : /boot/grub/menu.lst.

Partant des commandes de compilation listées ci-avant (voir [Section 6.2.5, « Comment compiler le noyau ? »\)](#page-34-0), il suffit d'appeler le script de mise à jour du fichier menu.lst.

Voici un exemple d'exécution de la commande :

```
# update-grub -v
Searching for GRUB installation directory ... found: /boot/grub .
Testing for an existing GRUB menu.list file... found: /boot/grub/menu.lst .
Searching for splash image... none found, skipping...
Found kernel: /boot/vmlinuz-2.6.14-rc1
Found kernel: /boot/vmlinuz-2.6.13
Found kernel: /boot/vmlinuz-2.6.12-1-k7
Updating /boot/grub/menu.lst ... done
```
# <span id="page-36-0"></span>**Annexe A. GNU Free Documentation License**

 GNU Free Documentation License Version 1.2, November 2002

 Copyright (C) 2000,2001,2002 Free Software Foundation, Inc. 59 Temple Place, Suite 330, Boston, MA 02111-1307 USA Everyone is permitted to copy and distribute verbatim copies of this license document, but changing it is not allowed.

#### 0. PREAMBLE

The purpose of this License is to make a manual, textbook, or other functional and useful document "free" in the sense of freedom: to assure everyone the effective freedom to copy and redistribute it, with or without modifying it, either commercially or noncommercially. Secondarily, this License preserves for the author and publisher a way to get credit for their work, while not being considered responsible for modifications made by others.

This License is a kind of "copyleft", which means that derivative works of the document must themselves be free in the same sense. It complements the GNU General Public License, which is a copyleft license designed for free software.

We have designed this License in order to use it for manuals for free software, because free software needs free documentation: a free program should come with manuals providing the same freedoms that the software does. But this License is not limited to software manuals; it can be used for any textual work, regardless of subject matter or whether it is published as a printed book. We recommend this License principally for works whose purpose is instruction or reference.

#### 1. APPLICABILITY AND DEFINITIONS

This License applies to any manual or other work, in any medium, that contains a notice placed by the copyright holder saying it can be distributed under the terms of this License. Such a notice grants a world-wide, royalty-free license, unlimited in duration, to use that work under the conditions stated herein. The "Document", below, refers to any such manual or work. Any member of the public is a licensee, and is addressed as "you". You accept the license if you copy, modify or distribute the work in a way requiring permission under copyright law.

A "Modified Version" of the Document means any work containing the Document or a portion of it, either copied verbatim, or with modifications and/or translated into another language.

A "Secondary Section" is a named appendix or a front-matter section of the Document that deals exclusively with the relationship of the publishers or authors of the Document to the Document's overall subject (or to related matters) and contains nothing that could fall directly within that overall subject. (Thus, if the Document is in part a textbook of mathematics, a Secondary Section may not explain any

mathematics.) The relationship could be a matter of historical connection with the subject or with related matters, or of legal, commercial, philosophical, ethical or political position regarding them.

The "Invariant Sections" are certain Secondary Sections whose titles are designated, as being those of Invariant Sections, in the notice that says that the Document is released under this License. If a section does not fit the above definition of Secondary then it is not allowed to be designated as Invariant. The Document may contain zero Invariant Sections. If the Document does not identify any Invariant Sections then there are none.

The "Cover Texts" are certain short passages of text that are listed, as Front-Cover Texts or Back-Cover Texts, in the notice that says that the Document is released under this License. A Front-Cover Text may be at most 5 words, and a Back-Cover Text may be at most 25 words.

A "Transparent" copy of the Document means a machine-readable copy, represented in a format whose specification is available to the general public, that is suitable for revising the document straightforwardly with generic text editors or (for images composed of pixels) generic paint programs or (for drawings) some widely available drawing editor, and that is suitable for input to text formatters or for automatic translation to a variety of formats suitable for input to text formatters. A copy made in an otherwise Transparent file format whose markup, or absence of markup, has been arranged to thwart or discourage subsequent modification by readers is not Transparent. An image format is not Transparent if used for any substantial amount of text. A copy that is not "Transparent" is called "Opaque".

Examples of suitable formats for Transparent copies include plain ASCII without markup, Texinfo input format, LaTeX input format, SGML or XML using a publicly available DTD, and standard-conforming simple HTML, PostScript or PDF designed for human modification. Examples of transparent image formats include PNG, XCF and JPG. Opaque formats include proprietary formats that can be read and edited only by proprietary word processors, SGML or XML for which the DTD and/or processing tools are not generally available, and the machine-generated HTML, PostScript or PDF produced by some word processors for output purposes only.

The "Title Page" means, for a printed book, the title page itself, plus such following pages as are needed to hold, legibly, the material this License requires to appear in the title page. For works in formats which do not have any title page as such, "Title Page" means the text near the most prominent appearance of the work's title, preceding the beginning of the body of the text.

A section "Entitled XYZ" means a named subunit of the Document whose title either is precisely XYZ or contains XYZ in parentheses following text that translates XYZ in another language. (Here XYZ stands for a specific section name mentioned below, such as "Acknowledgements", "Dedications", "Endorsements", or "History".) To "Preserve the Title" of such a section when you modify the Document means that it remains a section "Entitled XYZ" according to this definition.

The Document may include Warranty Disclaimers next to the notice which states that this License applies to the Document. These Warranty Disclaimers are considered to be included by reference in this License, but only as regards disclaiming warranties: any other implication that these Warranty Disclaimers may have is void and has

no effect on the meaning of this License.

#### 2. VERBATIM COPYING

You may copy and distribute the Document in any medium, either commercially or noncommercially, provided that this License, the copyright notices, and the license notice saying this License applies to the Document are reproduced in all copies, and that you add no other conditions whatsoever to those of this License. You may not use technical measures to obstruct or control the reading or further copying of the copies you make or distribute. However, you may accept compensation in exchange for copies. If you distribute a large enough number of copies you must also follow the conditions in section 3.

You may also lend copies, under the same conditions stated above, and you may publicly display copies.

#### 3. COPYING IN QUANTITY

If you publish printed copies (or copies in media that commonly have printed covers) of the Document, numbering more than 100, and the Document's license notice requires Cover Texts, you must enclose the copies in covers that carry, clearly and legibly, all these Cover Texts: Front-Cover Texts on the front cover, and Back-Cover Texts on the back cover. Both covers must also clearly and legibly identify you as the publisher of these copies. The front cover must present the full title with all words of the title equally prominent and visible. You may add other material on the covers in addition. Copying with changes limited to the covers, as long as they preserve the title of the Document and satisfy these conditions, can be treated as verbatim copying in other respects.

If the required texts for either cover are too voluminous to fit legibly, you should put the first ones listed (as many as fit reasonably) on the actual cover, and continue the rest onto adjacent pages.

If you publish or distribute Opaque copies of the Document numbering more than 100, you must either include a machine-readable Transparent copy along with each Opaque copy, or state in or with each Opaque copy a computer-network location from which the general network-using public has access to download using public-standard network protocols a complete Transparent copy of the Document, free of added material. If you use the latter option, you must take reasonably prudent steps, when you begin distribution of Opaque copies in quantity, to ensure that this Transparent copy will remain thus accessible at the stated location until at least one year after the last time you distribute an Opaque copy (directly or through your agents or retailers) of that edition to the public.

It is requested, but not required, that you contact the authors of the Document well before redistributing any large number of copies, to give them a chance to provide you with an updated version of the Document.

#### 4. MODIFICATIONS

You may copy and distribute a Modified Version of the Document under the conditions of sections 2 and 3 above, provided that you release the Modified Version under precisely this License, with the Modified Version filling the role of the Document, thus licensing distribution and modification of the Modified Version to whoever possesses a copy of it. In addition, you must do these things in the Modified Version:

- A. Use in the Title Page (and on the covers, if any) a title distinct from that of the Document, and from those of previous versions (which should, if there were any, be listed in the History section of the Document). You may use the same title as a previous version if the original publisher of that version gives permission.
- B. List on the Title Page, as authors, one or more persons or entities responsible for authorship of the modifications in the Modified Version, together with at least five of the principal authors of the Document (all of its principal authors, if it has fewer than five), unless they release you from this requirement.
- C. State on the Title page the name of the publisher of the Modified Version, as the publisher.
- D. Preserve all the copyright notices of the Document.
- E. Add an appropriate copyright notice for your modifications adjacent to the other copyright notices.
- F. Include, immediately after the copyright notices, a license notice giving the public permission to use the Modified Version under the terms of this License, in the form shown in the Addendum below.
- G. Preserve in that license notice the full lists of Invariant Sections and required Cover Texts given in the Document's license notice.
- H. Include an unaltered copy of this License.
- I. Preserve the section Entitled "History", Preserve its Title, and add to it an item stating at least the title, year, new authors, and publisher of the Modified Version as given on the Title Page. If there is no section Entitled "History" in the Document, create one stating the title, year, authors, and publisher of the Document as given on its Title Page, then add an item describing the Modified Version as stated in the previous sentence.
- J. Preserve the network location, if any, given in the Document for public access to a Transparent copy of the Document, and likewise the network locations given in the Document for previous versions it was based on. These may be placed in the "History" section. You may omit a network location for a work that was published at least four years before the Document itself, or if the original publisher of the version it refers to gives permission.
- K. For any section Entitled "Acknowledgements" or "Dedications", Preserve the Title of the section, and preserve in the section all the substance and tone of each of the contributor acknowledgements and/or dedications given therein.
- L. Preserve all the Invariant Sections of the Document, unaltered in their text and in their titles. Section numbers or the equivalent are not considered part of the section titles.
- M. Delete any section Entitled "Endorsements". Such a section may not be included in the Modified Version.
- N. Do not retitle any existing section to be Entitled "Endorsements" or to conflict in title with any Invariant Section.
- O. Preserve any Warranty Disclaimers.

If the Modified Version includes new front-matter sections or appendices that qualify as Secondary Sections and contain no material copied from the Document, you may at your option designate some or all of these sections as invariant. To do this, add their titles to the list of Invariant Sections in the Modified Version's license notice. These titles must be distinct from any other section titles.

You may add a section Entitled "Endorsements", provided it contains nothing but endorsements of your Modified Version by various parties--for example, statements of peer review or that the text has been approved by an organization as the authoritative definition of a standard.

You may add a passage of up to five words as a Front-Cover Text, and a passage of up to 25 words as a Back-Cover Text, to the end of the list of Cover Texts in the Modified Version. Only one passage of Front-Cover Text and one of Back-Cover Text may be added by (or through arrangements made by) any one entity. If the Document already includes a cover text for the same cover, previously added by you or by arrangement made by the same entity you are acting on behalf of, you may not add another; but you may replace the old one, on explicit permission from the previous publisher that added the old one.

The author(s) and publisher(s) of the Document do not by this License give permission to use their names for publicity for or to assert or imply endorsement of any Modified Version.

#### 5. COMBINING DOCUMENTS

You may combine the Document with other documents released under this License, under the terms defined in section 4 above for modified versions, provided that you include in the combination all of the Invariant Sections of all of the original documents, unmodified, and list them all as Invariant Sections of your combined work in its license notice, and that you preserve all their Warranty Disclaimers.

The combined work need only contain one copy of this License, and multiple identical Invariant Sections may be replaced with a single copy. If there are multiple Invariant Sections with the same name but different contents, make the title of each such section unique by adding at the end of it, in parentheses, the name of the original author or publisher of that section if known, or else a unique number. Make the same adjustment to the section titles in the list of Invariant Sections in the license notice of the combined work.

In the combination, you must combine any sections Entitled "History" in the various original documents, forming one section Entitled "History"; likewise combine any sections Entitled "Acknowledgements", and any sections Entitled "Dedications". You must delete all sections Entitled "Endorsements".

#### 6. COLLECTIONS OF DOCUMENTS

You may make a collection consisting of the Document and other documents released under this License, and replace the individual copies of this License in the various documents with a single copy that is included in the collection, provided that you follow the rules of this License for verbatim copying of each of the documents in all other respects.

You may extract a single document from such a collection, and distribute it individually under this License, provided you insert a copy of this License into the extracted document, and follow this License in all other respects regarding verbatim copying of that document.

#### 7. AGGREGATION WITH INDEPENDENT WORKS

A compilation of the Document or its derivatives with other separate and independent documents or works, in or on a volume of a storage or distribution medium, is called an "aggregate" if the copyright

resulting from the compilation is not used to limit the legal rights of the compilation's users beyond what the individual works permit. When the Document is included in an aggregate, this License does not apply to the other works in the aggregate which are not themselves derivative works of the Document.

If the Cover Text requirement of section 3 is applicable to these copies of the Document, then if the Document is less than one half of the entire aggregate, the Document's Cover Texts may be placed on covers that bracket the Document within the aggregate, or the electronic equivalent of covers if the Document is in electronic form. Otherwise they must appear on printed covers that bracket the whole aggregate.

#### 8. TRANSLATION

Translation is considered a kind of modification, so you may distribute translations of the Document under the terms of section 4. Replacing Invariant Sections with translations requires special permission from their copyright holders, but you may include translations of some or all Invariant Sections in addition to the original versions of these Invariant Sections. You may include a translation of this License, and all the license notices in the Document, and any Warranty Disclaimers, provided that you also include the original English version of this License and the original versions of those notices and disclaimers. In case of a disagreement between the translation and the original version of this License or a notice or disclaimer, the original version will prevail.

If a section in the Document is Entitled "Acknowledgements", "Dedications", or "History", the requirement (section 4) to Preserve its Title (section 1) will typically require changing the actual title.

#### 9. TERMINATION

You may not copy, modify, sublicense, or distribute the Document except as expressly provided for under this License. Any other attempt to copy, modify, sublicense or distribute the Document is void, and will automatically terminate your rights under this License. However, parties who have received copies, or rights, from you under this License will not have their licenses terminated so long as such parties remain in full compliance.

#### 10. FUTURE REVISIONS OF THIS LICENSE

The Free Software Foundation may publish new, revised versions of the GNU Free Documentation License from time to time. Such new versions will be similar in spirit to the present version, but may differ in detail to address new problems or concerns. See http://www.gnu.org/copyleft/.

Each version of the License is given a distinguishing version number. If the Document specifies that a particular numbered version of this License "or any later version" applies to it, you have the option of following the terms and conditions either of that specified version or of any later version that has been published (not as a draft) by the Free Software Foundation. If the Document does not specify a version number of this License, you may choose any version ever published (not as a draft) by the Free Software Foundation.

ADDENDUM: How to use this License for your documents

To use this License in a document you have written, include a copy of the License in the document and put the following copyright and license notices just after the title page:

 Copyright (c) YEAR YOUR NAME. Permission is granted to copy, distribute and/or modify this document under the terms of the GNU Free Documentation License, Version 1.2 or any later version published by the Free Software Foundation; with no Invariant Sections, no Front-Cover Texts, and no Back-Cover Texts. A copy of the license is included in the section entitled "GNU Free Documentation License".

If you have Invariant Sections, Front-Cover Texts and Back-Cover Texts, replace the "with...Texts." line with this:

 with the Invariant Sections being LIST THEIR TITLES, with the Front-Cover Texts being LIST, and with the Back-Cover Texts being LIST.

If you have Invariant Sections without Cover Texts, or some other combination of the three, merge those two alternatives to suit the situation.

If your document contains nontrivial examples of program code, we recommend releasing these examples in parallel under your choice of free software license, such as the GNU General Public License, to permit their use in free software.